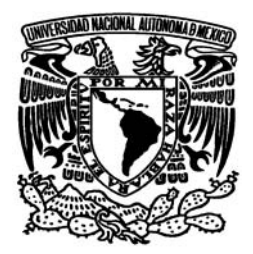

UNIVERSIDAD NACIONAL AUTÓNOMA DE MÉXICO

Facultad de Estudios Superiores Facultad de Estudios Superiores ARAGÓN

# TRABAJO DE TITULACIÓN DE LA CARRERA INGENIERÍA EN COMPUTACIÓN EN LA MODALIDAD INFORME DEL EJERCICIO PROFESIONAL

# INFORME DEL EJERCICIO PROFESIONAL DE INGENIERA EN COMPUTACIÓN 1995-2007. DISEÑO Y DESARROLLO DE SISTEMAS **GERENCIALES**

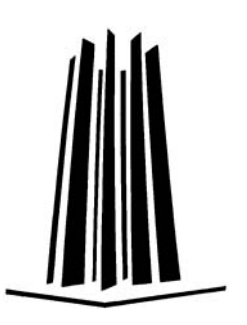

PRESENTA

MARÍA ALTAGRACIA ESPINOSA MONTESINOS DIRECTOR DE TESIS ING. SILVIA VEGA MUYTOY

MÉXICO, D.F. MAYO – 2008

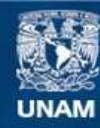

Universidad Nacional Autónoma de México

**UNAM – Dirección General de Bibliotecas Tesis Digitales Restricciones de uso**

#### **DERECHOS RESERVADOS © PROHIBIDA SU REPRODUCCIÓN TOTAL O PARCIAL**

Todo el material contenido en esta tesis esta protegido por la Ley Federal del Derecho de Autor (LFDA) de los Estados Unidos Mexicanos (México).

**Biblioteca Central** 

Dirección General de Bibliotecas de la UNAM

El uso de imágenes, fragmentos de videos, y demás material que sea objeto de protección de los derechos de autor, será exclusivamente para fines educativos e informativos y deberá citar la fuente donde la obtuvo mencionando el autor o autores. Cualquier uso distinto como el lucro, reproducción, edición o modificación, será perseguido y sancionado por el respectivo titular de los Derechos de Autor.

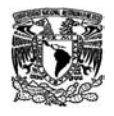

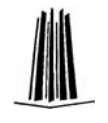

A mis Padres Con todo mi respeto y cariño

> A mis hermanos Con toda mi admiración

A Vicky Por su apoyo incondicional

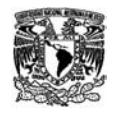

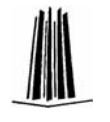

Agradecimientos:

Con todo mi amor a mis Padres: Ramiro Espinosa y Manuela Montesinos, como un tributo a su gran esfuerzo por darme una profesión y una misión en la vida.

A mis hermanos, Araceli y Daniel, gracias por su apoyo, sus consejos, su confianza y por darme la libertad de elegir y decidir.

Agradezco infinitamente a Virginia Mendoza, por su apoyo incondicional, por la ayuda para los trámites de este trabajo, y sobre todo por ser la mejor de las amigas, eres un ejemplo de esfuerzo y tenacidad, a pesar de todos los contratiempos la vida sigue y debemos disfrutarla.

Gracias a Rolando Islas y Claudia Fraga, por darme la oportunidad de colaborar en LOG, estos diez años han sido un aprendizaje continuo, con altas y bajas, con encuentros y desencuentros pero siempre con el objetivo de ser cada vez mejores y hacer una diferencia en consultoría.

Un Agradecimiento especial a mi asesora Ing. Silvia Vega por su paciencia y la confianza para realización y conclusión de este proyecto, y de otros que quedaron en el intento.

Un Agradecimiento especial a Eva y Liza, por ayudarme a descubrir mis anclas y ver que ¡la vida es simple y todo es posible!, sólo hay tomar la responsabilidad de timonear el barco y enfrentar los contratiempos, que te darán la energía para mantener el barco en movimiento.

Gracias a todos mis amigos y compañeros que de una u otra forma contribuyeron en la realización de este trabajo.

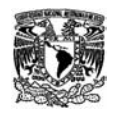

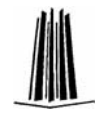

# **ÍNDICE**

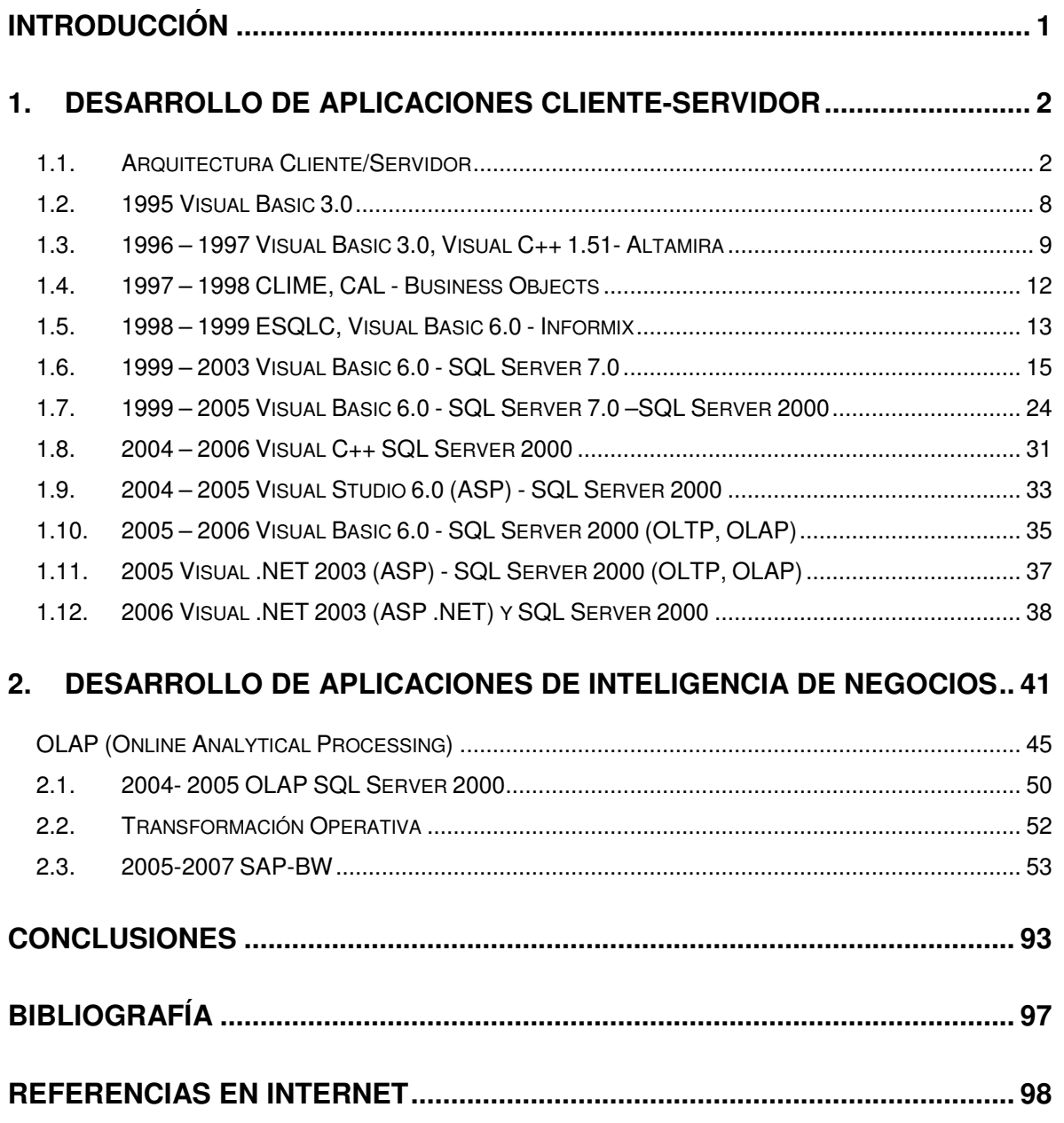

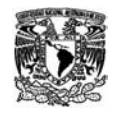

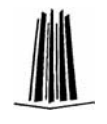

## **INTRODUCCIÓN**

Hoy en día el outsourcing de los procesos de negocio (BPO Business Process Outsorcing) más que una moda es una estrategia que las empresas adoptan para adquirir servicios o desarrollar procedimientos que no tienen relación directa con su negocio, como es el caso de las áreas de Tecnología de Información o Sistemas, obteniendo de esta forma estructuras más flexibles que les permiten responder más apropiadamente a la dinámica cambiante del mercado; uno de los objetivos principales es la reducción de costos, sin embargo se ha demostrado que esto no siempre se logra, aunque esta opción resulta útil para el crecimiento de las empresas dado que deja actividades secundarias o de soporte a terceros enfocándose en los asuntos empresariales principales y centrales de su organización.

El outsourcing de sistemas consiste en la contratación de empresas especializadas que ofrecen a las organizaciones:

- Contar con capacidades y habilidades de primera en tecnologías de TI.
- Estructuras flexibles que permite a las organizaciones mejorar su nivel de competitividad al lograr una alta adaptabilidad a los cambios de este tipo de tecnologías.
- Mejora continua de los procesos a través de movimientos de reingeniería de procesos de negocio.
- Servicios Especializados de desarrollo de sistemas en el área de la organización, contando con personal con los conocimientos y habilidades requeridas en las nuevas herramientas de TI.

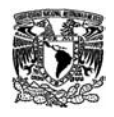

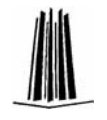

## **1. DESARROLLO DE APLICACIONES CLIENTE-SERVIDOR**

El término cliente/servidor es originalmente aplicado a la arquitectura de software, IBM define este modelo Cliente/Servidor como "La tecnología que proporciona al usuario final el acceso transparente a las aplicaciones, datos, servicios de cómputo o cualquier otro recurso del grupo de trabajo y/o, a través de la organización, en múltiples plataformas".

El modelo soporta un medio ambiente distribuido en el cual los requerimientos de servicio hechos por estaciones de trabajo inteligentes o "clientes'', resultan en un trabajo realizado por otras computadoras llamados servidores". Los servidores normalmente son máquinas que actúan como "almacenes" de información, ésta es solicitada por los clientes, y el servidor responde a tales peticiones devolviendo los datos solicitados.

#### **1.1. Arquitectura Cliente/Servidor**

En la arquitectura Cliente/Servidor se utiliza un servidor de Base de Datos como almacén de la información. El uso de un sistema de administración de Base de Datos Relacional (DBMS Database Management System) permite que las consultas de usuarios puedan ser respondidas directamente, reduciendo tráfico en la red enviando una respuesta específica a la consulta, facilitando que múltiples usuarios realicen actualizaciones a la base de datos compartida a través de una interfaz de cliente. Para la comunicación entre los clientes y el servidor

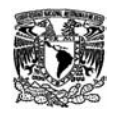

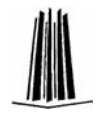

se utilizan comúnmente sentencias realizadas en SQL (Standard Query Language) o RPCs (Remote Procedure Calls).

Las aplicaciones cliente/servidor separan la aplicación en componentes encapsulados u objetos, la ventaja de éste proceso es "romper una aplicación en trozos", es decir, que cualquier cambio de uno de esos componentes no tiene un impacto directo sobre los otros o en el resto de la aplicación.

Las aplicaciones cliente servidor, a su vez pueden ser clasificadas como arquitecturas de dos capas (two-tier) o, la más recomendada en el desarrollo de software, de tres capas (three tier).

#### **1.1.1 Arquitectura Cliente/Servidor de 2 Capas**

En las arquitecturas de dos capas (two-tier), la aplicación se divide en dos entidades separadas:

- La Interfaz de Usuario, normalmente localizada en el Cliente.
- La Base de Datos, normalmente localizada en el Servidor.

En la arquitectura de dos capas, los componentes son agrupados de diferentes formas:

• En un componente la interfaz del usuario y las reglas de negocio; en otro componente el Acceso a Bases de Datos. (ver Figura 1.1.)

Poner las Reglas de Negocio ligados a un interfaz, obliga a que cada cambio en ellas, lleve a cambiar la aplicación en cada cliente.

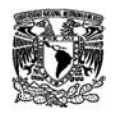

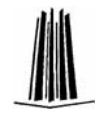

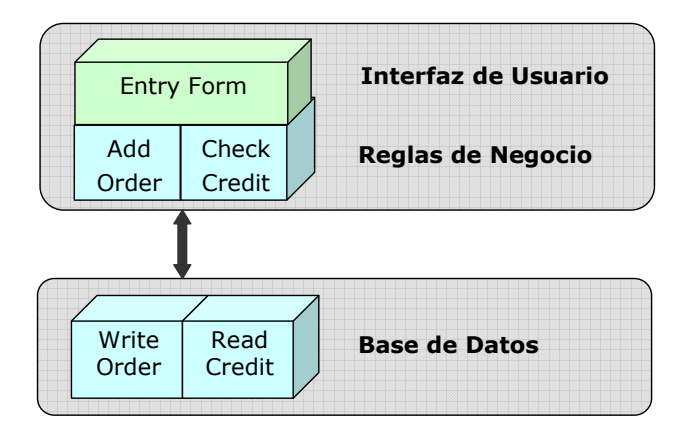

Figura 1.1. Modelo Cliente-Servidor 2 capas, con la Interfaz de Usuario y las Reglas de Negocio agrupadas en un componente.

• En un componente la interfaz del usuario y en otro componente las reglas de negocio y el Acceso a Bases de Datos. (ver Figura 1.2.)

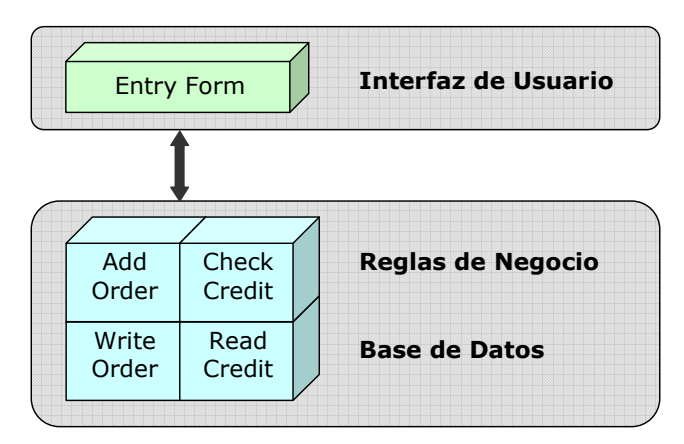

Figura 1.2. Modelo Cliente-Servidor 2 capas, con las Reglas de Negocio y Base de Datos agrupadas en un componente.

Encapsular las reglas de negocio junto con los datos tiene la ventaja de que se pueden cambiar sin tener que tocar las interfaces de los clientes. El inconveniente es que normalmente los Servidores de Datos no son muy moldeables y es bastante complicado implementar reglas de negocio en los servidores.

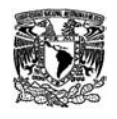

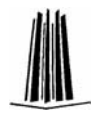

Muchas aplicaciones two-tier combinan de forma conjunta ambos sistemas. En estas aplicaciones el Servidor de Datos procesa las consultas y realiza todas las actividades relacionadas con la Base de Datos, cada Cliente inicia y deja abierta una conexión al servidor para poder enviar las peticiones y poder procesar las respuestas. Normalmente la lógica se establece en el cliente usando un lenguaje o en el servidor mediante Triggers y Procedimientos Almacenados.

La arquitectura Cliente/Servidor de 2 capas es una buena solución para grupos de trabajo medianos, dado que entre más usuarios el performance suele deteriorarse debido a que cada cliente mantiene siempre una conexión activa ("keep-alive").

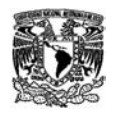

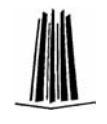

#### **1.1.2 Arquitectura Cliente/Servidor de 3 Capas**

En las arquitecturas de tres capas (three-tier), se agrega una capa intermedia entre la interfaz de usuario y la base de datos, conocida como Middleware. Existen una gran variedad de formas de implementar esta capa media, como monitores de procesos, servidores de mensajes, o servidores de aplicaciones.

Cada uno de los componentes de la aplicación en una arquitectura three-tier se separa en una sola entidad.

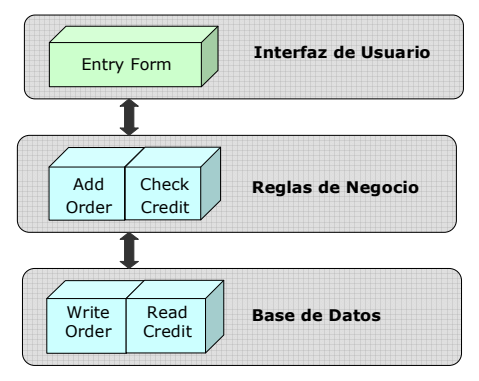

Figura 1.3. Modelo Cliente-Servidor 3 capas.

En esta Arquitectura todas las peticiones de los clientes se controlan en la capa correspondiente a la lógica del negocio, cuando el cliente necesita hacer una petición se la hace a esta capa, esto significa que:

1.- El cliente no tiene que tener drivers de conexión a la Base de Datos, por tanto se reduce el costo de mantener las aplicaciones cliente.

2.- El Cliente y el Gestor de Reglas de negocio tienen que hablar el mismo lenguaje

3.- El Gestor de Reglas de Negocio y el Servidor de Datos tienen que hablar el mismo lenguaje

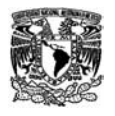

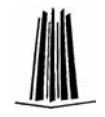

La arquitectura Cliente/servidor de 3 capas brinda mayor performance y flexibilidad para grandes grupos de usuarios (en el orden de los miles) que la arquitectura de 2 capas. Es recomendada cuando es necesario proporcionar ventajas como: incrementar performance, flexibilidad, mantenimiento, reusabilidad y escalabilidad, mientras oculta la complejidad del proceso de distribución al usuario. Estas características hacen de esta arquitectura una popular selección en aplicaciones de Internet.

Algunos beneficios de esta Arquitectura

- 1. La posibilidad de integrar aplicaciones que accedan a las mismas bases de datos de una forma sencilla.
- 2. Separar las reglas de negocio de las interfaces especialmente en entornos multiplataforma permite que las reglas se cambien con un mínimo impacto sobre los usuarios de las aplicaciones.
- 3. Es fácil construir nuevas aplicaciones desde los componentes instalados si las reglas del negocio están en unos servidores de aplicaciones más que en cada aplicación.
- 4. Herramientas como el ODBC, que obligan a las Bases de Datos a ser abstractas y transformarse en genéricos almacenes de datos, permiten permanecer completamente flexibles a la hora de determinar donde guardar los datos independientemente de la aplicación que se use.

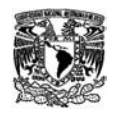

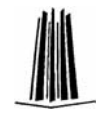

## **1.2. 1995 Visual Basic 3.0**

#### **1.2.1 Apoyo a Personal Docente (CENAC IPN)**

Durante esta etapa estuve encargada de desarrollar actividades de apoyo tanto a personal docente como a personal Administrativo del Centro Nacional de Cálculo ( CENAC ) del Instituto Politécnico Nacional.

Principalmente desarrolle actividades de investigación y captura de apuntes de la materia de Investigación de Operaciones e inicie un Manual del entorno de Programación en Visual Basic 3.0.

Debido a que el departamento era un área de apoyo principalmente a personal docente y de investigación en niveles de maestría y doctorado se contaba con diferentes herramientas de software actualizadas, sin embargo no existía el suficiente personal capacitado en el uso de dichas herramientas.

Para los apuntes de la materia de Investigación de Operaciones, utilicé Word, realizando los diagramas y esquemas en la misma herramienta. Durante este período se capacitó a dos personas del área administrativa en el uso de Word para que ellas también pudieran capturar apuntes de otras materias en este mismo paquete.

La segunda mitad de este período me dedique a autocapacitarme en la herramienta de Visual Basic 3.0; realizando a la par unos pequeños manuales sobre las herramientas, el entorno de programación y las diferentes estructuras básicas de programación.

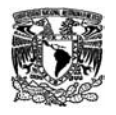

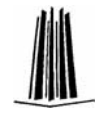

## **1.3. 1996 – 1997 Visual Basic 3.0, Visual C++ 1.51- Altamira**

#### **1.3.1 Fénix. Automatización de Sucursales Bancarias**

El sistema de Automatización de Sucursales Bancarias fue desarrollado para Bancrecer, era un sistema cliente-servidor. El sistema contaba con dos equipos y ambientes de programación desarrolladas por la misma empresa.

- 1. Herramienta de 4ª generación Crossell Manager. En esta herramienta el sistema estaba en productivo y el equipo de desarrollo se encargaba de dar mantenimiento e implementar nuevas transacciones que requería el Banco. Este sistema sería sustituido por el que estaba en desarrollo en ambiente Visual.
- 2. Fénix. Aplicación desarrollada en Visual Basic 3.0 con programación orientada a eventos, Visual C+ para el desarrollo de utilerías de validación de datos y desarrollo de objetos que realizaban las tareas de comunicación con el Servidor. Este equipo fue el encargado del desarrollo de la nueva herramienta y su implementación.

Ambos sistemas estaban desarrollados utilizando un modelo de Cliente-Servidor de 3 capas, donde:

- 1. La capa de Cliente estaba programada en Crossell Manager o Visual Basic 3.0
- 2. La capa intermedia o capa de negocios, en ambos sistemas era soportada por algunas librerías y objetos desarrollados en C o C++, encargados de realizar validaciones de la información

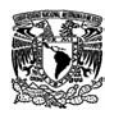

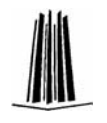

capturada en la capa del cliente, enviar la información en forma de tramas hacia el servidor, recibir la respuestas y entregar los datos al cliente para su despliegue en pantalla.

3. La capa de servidor estaba dividida en dos partes una parte de Base de Datos transaccional, donde se registraban algunos datos de movimientos, transacciones, horarios y tiempos de respuestas, para el mantenimiento de una bitácora de movimientos. Y otra parte que era la comunicación con el servidor principal encargado de registrar y realizar las operaciones bancarias.

En el sistema de Altamira (y en general en los ambientes de bancos) existían dos tipos de comunicación con el servidor

- a) Transaccional. Donde se enviaba al servidor información y se esperaba una respuesta única, terminando de esta forma la transacción enviada. Por ejemplo, un depósito o un retiro.
- b) Conversacional. Donde se enviaba al servidor información de una transacción inicial y dentro de la respuesta recibida se solicitaba el envío de más información a través de otra u otras transacciones. Por ejemplo, la solicitud de un crédito.

Debido a mi conocimiento y experiencia en el Lenguaje C, fui capacitada en la herramienta de Crossell Manager, pero fui incorporada al equipo de desarrollo en Visual Basic, donde inicialmente realice unas rutinas para la validación de acceso al sistema integrándolas posteriormente al módulo de seguridad.

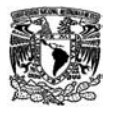

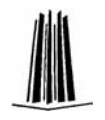

Me encargue de desarrollar los Módulos de Cartera, SUA, IMSS, SPEUA que tenían la particularidad de ser Módulos conversacionales, en los módulos como SUA e IMSS se debía recibir información codificada en un medio magnético la cual debía ser validada, utilizando programas de C implementadas en librerías dinámicas (DLL's), antes de ser cargadas y enviada dicha información al Servidor.

Otro de los Módulos que me asignaron fue el de Store&Foward, que permitía a la aplicación registrar transacciones especiales cuando no se contaba con comunicación con el Servidor Altamira, esta herramienta debía estar constantemente verificando el restablecimiento de la comunicación y de esta forma enviar y corroborar la entrega de las transacciones que se registraron fuera de línea. Este módulo se implementó utilizando un objeto programado para este fin en los objetos de la capa de negocios.

Durante la implementación de este sistema cada uno era responsable de realizar las pruebas con el equipo de implementación del banco así como capacitarlos para del desarrollo del Manual de Usuario. También nos fue encargado asistir como apoyo técnico a las sucursales bancarias de prueba cuando fueron liberados los módulos que desarrolle.

En la última etapa, cuando se entró en la fase de mantenimiento del sistema, debido a mis conocimientos en C, se me entregaron los objetos de la capa de negocios para su mantenimiento, adicionalmente a los módulos y librerías desarrolladas por mí y de los cuales era totalmente responsable.

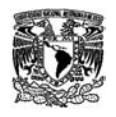

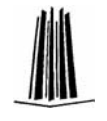

## **1.4. 1997 – 1998 CLIME, CAL - Business Objects**

#### **1.4.1 Sistema Corporativo de Información Grupo Televisa**

Este sistema presentaba información del área de finanzas y contabilidad a través de indicadores de estado, el sistema estaba basado en lo que ahora es Business Intelligence, para cual se utilizaba una herramienta propia del despacho para la generación de los reportes de los Indicadores de Estado.

La Aplicación desde donde se generaban los reportes de estados estaba programada en C++ y utilizaba como base de datos Business Objects, la cual permitía explotar la información de cubos y sistemas multidimensionales. Algunas funcionalidades extras de los reportes eran programadas con el lenguaje CAL que era un lenguaje propio de la aplicación CLIME.

En esta etapa se generaron y pusieron en funcionamiento los reportes del área de finanzas.

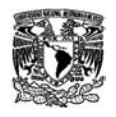

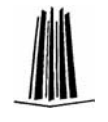

## **1.5. 1998 – 1999 ESQLC, Visual Basic 6.0 - Informix**

#### **1.5.1 Sistema de Integración de Resultados Operativos**

El SIRO es una aplicación desarrollada para Telmex, es un sistema Cliente-Servidor de 3 capas, donde la parte cliente fue programada en Visual Basic 6.0, la parte de base de datos estaba en Informix y la parte de las reglas de negocio estaban distribuidas entre librerías de Visual Basic, Stored Procedures y objetos de base de datos en Informix y una herramienta programada en ESQLC parte medular del Sistema.

Este sistema permite el cálculo de Indicadores de Productividad del personal operativo de Telmex, a través de Indicadores que se establecían en la misma aplicación y fórmulas asignadas a ellos, una parte medular del sistema era el cálculo y replicación de los indicadores en diferentes niveles permitiendo la agregación de la información a diferentes niveles desde Centros operativos, centrales de zona hasta el nivel divisional Telmex.

Para esta aplicación me encargué de programar la herramienta de evaluación y cálculo de los indicadores, era un evaluador de resultados cuya tarea consistía en desglosar las fórmulas de cada indicador, recuperar la información de los indicadores base y aplicar los procesos de agregación, ponderación y fórmulas especiales que fueron definidas. El Evaluador de resultados fue programado en ESQLC, que permitía generarlo como un programa residente en el servidor Unix y que en su estructura estaba programado en C pero que permitía el uso de librerías de acceso a la base de datos de Informix. Debido a la gran cantidad de

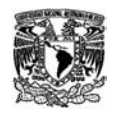

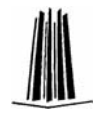

datos que se calculaba y a las restricciones de tiempo, la mayor parte de los procesos de cálculo estaban programados en Stored Procedures.

En esta etapa aprendí y domine la parte de administración de una base de datos, el diseño de tablas y la definición de índices, así como la programación de objetos de base de datos como los Stored Procedures y Triggers. En esta etapa una de las tareas importantes fue la de optimizar los procesos de consulta principalmente para el Evaluador de resultados así como apoyar a mis compañeros para optimizar sus consultas, aquí aprendí la importancia de los índices de tablas así como el uso debido en las consultas.

Al final de esta etapa era la encargada de la administración de la base de datos y de los procesos del servidor, incluido el programa del Evaluador de Resultados.

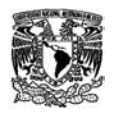

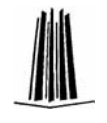

## **1.6. 1999 – 2003 Visual Basic 6.0 - SQL Server 7.0**

#### **1.6.1 Sistema de Control de Producción de Audio (SCPA)**

El SCPA permite generar el programa mensual de producción de Cinta Magnética de Audio de Aurex, basado en los requerimientos de ventas, inventarios y considerando días hábiles, festivos y de paro, capacidades de cada una de las máquinas así como especificaciones de máquinas óptimas por producto.

En Aurex el proceso de producción de la Cinta Magnética consta de 4 etapas principales

- $\checkmark$  Molinos, donde se produce la mezcla de recubrimiento.
- $\checkmark$  Recubrimiento de la cinta. Proceso donde se aplica la mezcla a una película.
- Cámaras de Curado y Ambientación. Donde se fija la mezcla a la película (webs)
- $\checkmark$  Corte. Proceso donde de cada web de película se generan las cintas del tamaño de la cinta de audio 4.5mm.

Este sistema fue diseñado como Cliente-Servidor de 3 capas, donde:

- La capa de usuario o cliente estaba desarrollado en Visual Basic 6.0.
- La capa de Servidor, constaba de una base de datos en SQL Sever 7.0.
- La capa de Negocio se componía de Stored Procedures, para la validación de procesos contenidos en la capa de usuario y la generación del programa de producción mensual.

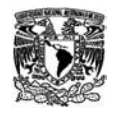

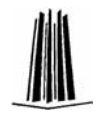

Funcionalmente la aplicación estaba dividida en 3 partes principales (ver Figura 1.4.)

- 1. Carga de Catálogos provenientes del AS/400
- 2. Aplicación Cliente para la administración de la aplicación, generación de reportes, revisión y actualización de catálogos, control de las cámaras de curado y ambientación.
- 3. Aplicación Servidor, que contenía todos los programas (stored procedures) para la generación de los planes de producción de cada máquina.

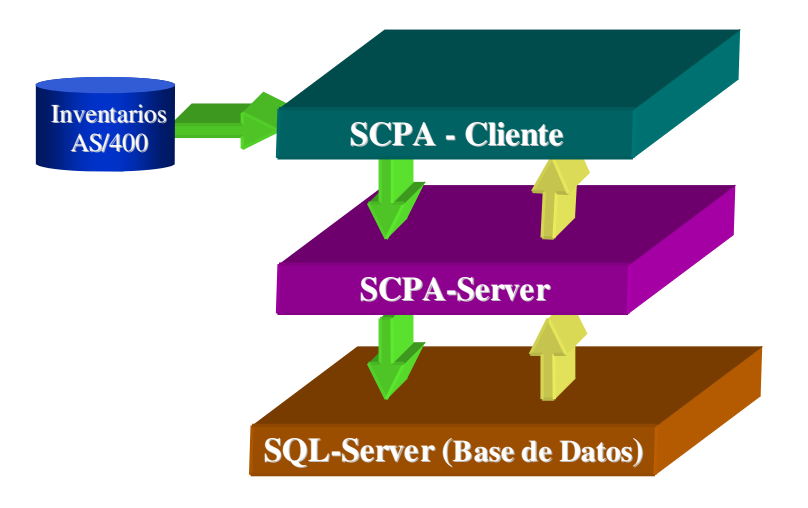

Figura 1.4. Modelo Funcional del SCPA.

La parte medular de este sistema consistía en proponer un programa de producción de cada una de las máquinas de las áreas de mezcla, recubrimiento, corte de cinta de audio y las cámaras de curado y ambientación, basada en una serie de restricciones y características de cada máquina, inventarios, porcentajes de pérdida o merma y objetivos de venta; a la vez debía proponer la cantidad de materia prima necesaria para lograr los objetivos de ventas.

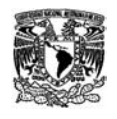

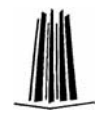

El proceso generaba 3 programas de producción, uno para cada área (Dispersiones, Recubrimiento, Corte) donde se mostraba la cantidad que debía producir cada máquina del área, así como prever paros de éstas para no sobrepasar los límites de producción o saturar las áreas subsecuentes. En el caso de las cámaras de curado y ambientación se generaba los programas de paso de cada rollo (web) de cinta, en este caso indicando los horarios tanto de entrada como de salida.

El Sistema Cliente, permitía al personal de cada área introducir los datos reales de inventarios, ajustes de objetivos de producción y control de cámaras lo cual les permitía validar su avance real vs. programado, y en el caso de las cámaras contaba con alarmas para notificar al operador las salida de algún lote de cintas.

El administrador de Ventas, era el encargado de validar y auditar el cumplimiento del programa de producción y en determinar cuando era necesario realizar el recálculo del mismo.

El proceso del plan de producción se programó considerando cada área independiente, en donde cada una de ellas debía contar con cierto inventario y producía salidas, considerando restricciones de producción máxima, con el objetivo de no saturar las capacidades del área cliente, así mismo se debían considerar paros y tiempos de arranque de las máquinas, también teniendo en cuanta horarios y cantidades en que se debía entregar el producto al área cliente para no provocar paros innecesarios en dicha área. Este proceso se programó por medio de stored procedures, que al residir en el servidor utilizaban los recursos de este equipo, se desarrollo utilizando todos los recursos de programación

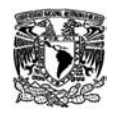

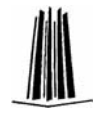

que tenía disponibles SQL Sever: cursores, tablas temporales variables globales, etc.

El Algoritmo para el cálculo de los programas de Producción consta de las siguientes etapas:

- 1. Recuperación de las Semanas del Mes para el cual se genera el Programa.
- 2. Determinación de Días Laborables por separado para el área de Corte y Recubrimiento.
- 3. Cálculo del Tiempo Disponible de cada Máquina por día, de acuerdo con Mantenimientos Programados y Días No Laborables, y Tiempos de Arranque por paro.
- 4. Recuperación de características de los Productos requeridos: Consumos, Rendimientos, Máquinas, Velocidades de Corte y Recubrimiento, etc.
- 5. Recuperación de Existencias Acumuladas en Inventarios de Corte, Mezcla, Oxido y Película (Información del AS/400)
- 6. Recuperación de Existencias de Recubrimiento e Inventario de Cámaras (Información del Inventario de Cámaras del SCPA)
- 7. Recuperación de Requerimientos Semanales por Prioridad, esto es primero se trata de Producir lo identificado como Prioridad Alta, después Media y por último Baja.
- 8. Cálculo de Requerimientos Reales de Corte y Recubrimiento, considerando Rendimientos y mermas.
- 9. Cálculo del Programa de Recubrimiento para la semana correspondiente.
	- a) En caso de no ser la semana inicial y si existe disponibilidad de Recubridoras, el algoritmo busca y aprovecha tiempos y recursos de la semana anterior.

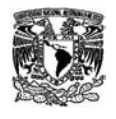

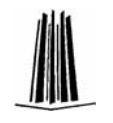

- b) El programa de Recubrimiento, primero dirige los requerimientos hacia las Recubridoras identificadas como óptimas para el producto en cuestión.
- c) De acuerdo con las velocidades estándares de cada máquina, los tiempos disponibles, la capacidad de ambas Cámaras y la cantidad requerida, determina la cantidad de película que debe recubrirse en la máquina cada día.
- d) Una vez determinada la cantidad a Recubrir calcula consumos de Película y Mezcla, establece tiempos de uso para la máquina, actualiza Inventario de Cámaras y producción de Recubrimiento.
- e) Completados los Requerimientos de Recubrimiento o agotados los recursos de las Recubridoras o terminado el proceso por Saturación de Cámaras. Se inicia el Cálculo del Programa de Corte.
- f) Los Requerimientos de Recubrimiento no completados son marcados para su programación en la siguiente semana.
- 10. El Programa de Corte sigue una lógica similar a la del Programa de Recubrimiento.
	- a) Calcula Programa de Corte para la semana correspondiente. En caso de no ser la semana inicial y si existe disponibilidad de Cortadoras y existe película recubierta en Cámaras, trata de Cortar aprovechando tiempos y recursos de la semana anterior.
	- b) El programa de Corte, primero dirige los requerimientos hacia las Cortadoras identificadas como óptimas para el producto en cuestión.
	- c) De acuerdo con las velocidades estándares de cada máquina, los tiempos disponibles, la disponibilidad de película recubierta en la cámara de Ambientación y la cantidad requerida,

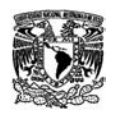

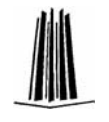

determina la cantidad de película recubierta que debe cortarse en la máquina cada día.

- d) Determinada la cantidad a Cortar (siempre en webs completos) establece tiempos de uso para la máquina, actualiza Inventario de Cámaras y producción de Corte.
- e) Completados los Requerimientos de Corte o agotados los recursos de las Cortadoras o cuando no existe disponibilidad de webs recubiertos en Ambientación, se termina el proceso.
- 11. Si el Programa de Recubrimiento se paró por Saturación de Cámaras se verifica al terminar el Programa de Corte si se ha liberado espacio en las mismas y se vuelve a iniciar el proceso de Recubrimiento y Corte.
- 12. Terminado los procesos de Corte y Recubrimiento se continúa con los requerimientos de la siguiente prioridad.
- 13. Al terminar los procesos para todas las prioridades, y si quedan requerimientos sin completar, estos son actualizados como requerimientos de la siguiente semana (sólo lo que falto para cumplir), y son marcados como prioridad alta.
- 14. Al terminar el Proceso de Cálculo de todas las semanas y prioridades. Se inicia el cálculo del Programa de Dispersiones (Molinos).
- 15. De acuerdo con los Consumos Diarios se calcula la cantidad a Producir, cuidando dejar un inventario final de mezcla de acuerdo con datos especificados y a la cantidad de Molinos trabajando.
- 16. Terminados los Procesos de los Programas, se Consolidan Resultados y estos son transferidos en la Base de Datos al Módulo de Tablas del SCPA-Cliente, desde donde se realizan las consultas y generan los reportes.

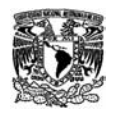

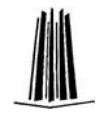

#### **1.6.2 Sistema de Control de Pedidos para America Online**

Uno de los clientes importantes de Cinram Latinoamericana era America Online, empresa para la cual los discos compactos promocionales eran una parte fundamental dentro de su estrategia de captación de clientes. Como parte de dicha estrategia era muy importante el saber en que centro de promoción se entregaron los discos con los que un cliente se suscribió, por lo que la producción y distribución de estos discos, requería de una logística especial. El objetivo principal de la aplicación era facilitar la comunicación entre esta dos empresa para el control de la producción de los pedidos y los inventarios de las promociones.

Este sistema fue diseñado para trabajar con objetos y clases en un ambiente Cliente-Servidor de 3 capas, donde:

- La capa de usuario o cliente se desarrollo en Visual Basic 6.0
- La capa de Servidor constaba de una base de datos entidadrelación en SQL Server 7.0
- La capa de Negocio se componía de un conjunto de Stored Procedures y procesos en Visual Basic, cuya finalidad era la de realizar la validación de la información contenida en la capa de Usuarios

El objetivo principal de este sistema era el que America Online pudiera levantar sus pedidos a la planta de producción de Cinram y verificar en línea la etapa del proceso de producción en que se encontraba cada pedido. (Ver Figura 1.5.)

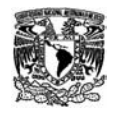

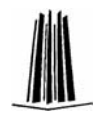

Este sistema tenía debía trabajar con muchas estaciones remotas, que se encontraban en las instalaciones del cliente, para lo cual contaban con una conexión por RAS, por lo cual el sistema debía realizar las consultas indispensables a la base de datos, adicionalmente se debía garantizar que el accesos para los usuarios remotos no se volviera lento, además de garantizar que el canal de comunicación no se saturara.

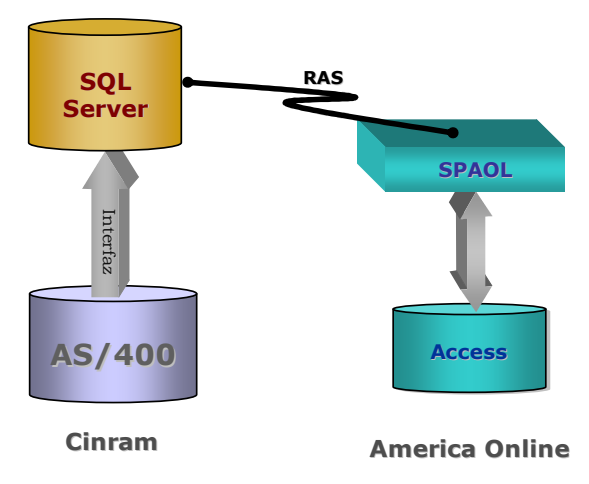

Figura 1.5. Modelo Funcional del SCP-America Online.

El Sistema se diseño con objetos y clases, lo cual permitía poblar los catálogos al inicio del sistema y lanzar procesos de verificación por si alguno de ellos era modificado, los datos se mantenían en memoria local, por lo que se decidió utilizar las clases lo cual permitía administrar de forma más eficiente la memoria de cada equipo.

El sistema trabaja principalmente en forma desconectada, por lo que en la misma aplicación se programaron procesos de validación de información para garantizar que éstas al enviarse al servidor (remoto) llegaran con información más limpia. En el servidor se programaron una serie de validaciones adicionales, para garantizar que los datos enviados

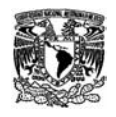

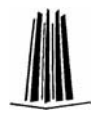

por el equipo remoto, no estuvieran desactualizados, en este caso se enviaba al equipo una notificación y de forma automática cuando detectaba tiempos muertos realizaba la actualización de dichos catálogos.

El sistema también contaba con una utilería o servicio residente en el servidor que permitía transferir información del y hacia el equipo AS/400 donde se encontraba la aplicación principal que controlaba el proceso de Producción de CD's.

La principal línea de venta con America Online, era la de producción de los CD's que estos entregaban a sus usuarios o bien regalaban como promociones en Autoservicios, revistas etc. El sistema contaba con un módulo por medio del cual también se controlaba la entrega y distribución de dicho material a sus lugares de distribución a usuarios finales.

Con este sistema AOL podía identificar todos los elementos, gráficos, tipo de disco, envoltura, colores del CD, identificación del master de información, etc. Todos los elementos para la definición de un CD que requería la planta de Cinram para el proceso de generación de las copias autorizadas de dicho material.

Este sistema también contaba con una pantalla principal donde cada etapa del proceso era representada con iconos que mostraban al Usuario de forma rápida y sencilla la etapa o estatus de cada uno de sus pedidos.

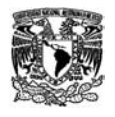

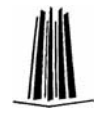

## **1.7. 1999 – 2005 Visual Basic 6.0 - SQL Server 7.0 –SQL Server 2000**

#### **1.7.1 Sistema de Control de Tráfico**

Esta aplicación fue desarrollada en Visual Basic 6.0 y SQL Server 7.0, inicialmente, en su etapa final fue migrada a SQL Server 2000.

Este sistema esta compuesto por un conjunto de programas que realizaban tareas complementarias al sistema principal (ver Figura 1.6.) estos son:

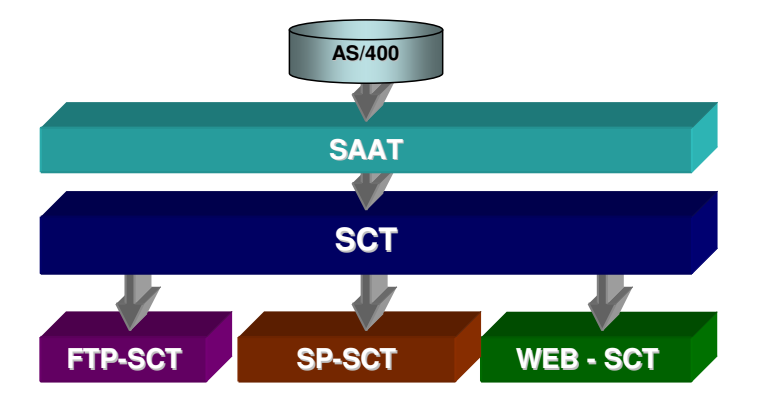

Figura 1.6. Suite Sistema de Control de Tráfico.

1. Sistema de Control de Tráfico. Sistema principal cuya función era controlar y dar seguimiento al proceso de distribución y entrega de los pedidos a los destinatarios finales, realizando un control de los transportes y validando que todos los acuses sean regresados primero al Centro de Distribución y después se entreguen estos mismos al cliente, donde se da por finalizado el proceso. Una de las

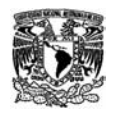

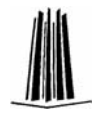

ventajas del sistema es que permite al cliente estar informado en todo momento en que etapa del proceso se encuentra cada pedido.

- 2. Web-SCT. Este es un módulo del sistema donde se puede dar seguimiento a los pedidos desde Internet. Fue diseñada como una herramienta para que la fuerza de ventas y el personal administrativo de cada cliente, pudiera consultar en línea el estatus de cada uno de sus pedidos.
- 3. Sistema de Actualización AS/400 Tráfico. Este sistema es una herramienta que permite actualizar en línea el SCT con los pedidos que son surtidos y que se registran en un sistema AS/400; otra función de este sistema es el recibir pedidos por correo y actualizarlos en un área del AS/400 para su surtido. El proceso de transferencia y actualización de la información se realiza de forma automática, el sistema reside como un servicio del Servidor de aplicaciones y cuando encuentra alguna falla emite correos de aviso al administrador del sistema.
- 4. **SP-SCT.** Este sistema también es una programa residente en el servidor que permite hacer mayor uso de las herramientas de correo electrónico para la transferencia de reportes a los transportes y de la misma forma recibir información de éstos para la actualización de los estatus de los pedidos; otra de sus funciones es enviar notificaciones al vendedor (responsable del pedido) para avisarle de una entrega o algún problema con el pedido.

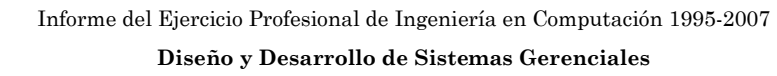

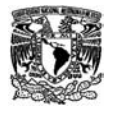

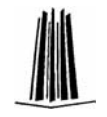

5. FTP-SCT. Este sistema al igual que el anterior es un programa residente en el servidor que permite el envío de información utilizando el protocolo FTP.

La función del Centro de Distribución de Cinram es almacenar la mercancía de cada cliente, recibir sus pedidos, surtirlos, enviarlos, recuperar los acuses de entrega y regresarles dicha documentación. Existe proceso paralelo que es el de las devoluciones donde se recibe la solicitud de recolección de mercancía, se envía dicha solicitud al transportista, se recibe, verifica y valida la mercancía para reingresarse al almacén, y se entrega documentación al Cliente.

En ambos procesos el Centro Distribución contaba con dos sistemas complementarios uno para el control de inventarios y almacén (en AS/400) y el sistema de control de tráfico desarrollado en Visual Basic 6.0 y SQL Server 2000.

El SCT fue diseñado como un sistema Cliente-Servidor de 3 capas, donde:

- $\checkmark$  La capa de cliente esta programada en su totalidad en Visual Basic,
- $\checkmark$  La capa intermedia estaba compuesta de un conjunto de Stored Procedures, que realizaban las tareas de actualización, validación y consolidación de la información solicitada; y
- $\checkmark$  La capa del servidor estaba conformada por una base de datos relacional.

El proceso en su conjunto consiste en una serie de etapas que debía cubrir el proceso de entrega de los pedidos, por lo cual el SCT cuenta

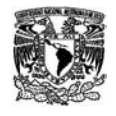

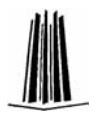

con una pantalla principal donde en cada estatus (o etapa) está representada por un icono para su fácil identificación. (Ver Figura 1.7.)

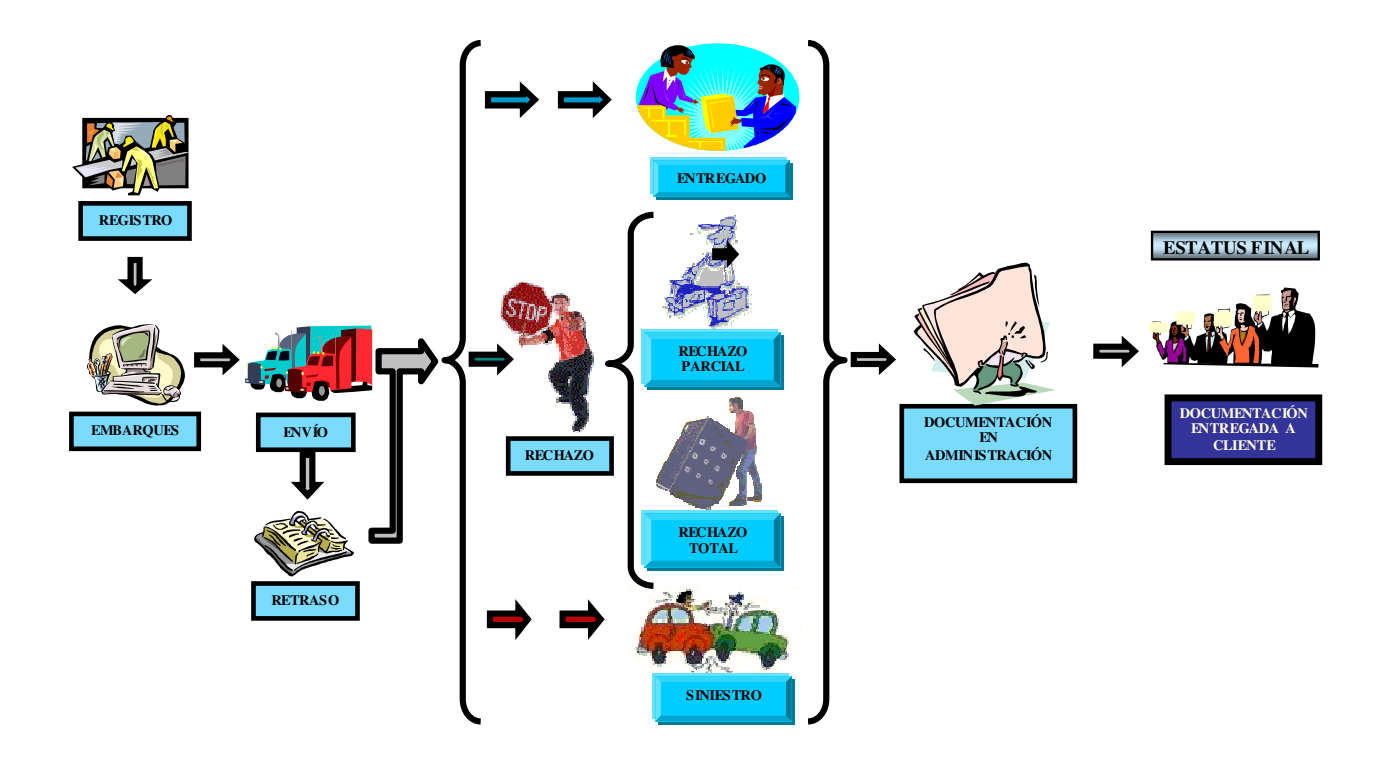

Figura 1.7. Flujo de Estatus del SCT.

Las etapas del proceso de Entrega de Pedidos son:

- 1. Recepción de los pedidos (realizado por el SAAT). La gran mayoría de los pedidos se recibían por la mañana, sin embargo el sistema esta en constante espera.
- 2. Validación y **Surtido** del Pedido. Esta etapa es cubierta en su totalidad por el AS/400.
- 3. Embarque de los pedidos (SAAT SCT). El SAAT envía los pedidos al SCT donde se asignan con un estatus de Registro, y comienza el proceso de documentación del pedido para su envío. Se registra peso

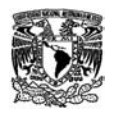

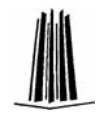

y cantidad de cajas, transporte a quién se entrega y se genera un reporte (Manifiesto) para su envío. En este proceso el Pedido cambia a estatus Enviado. En este proceso existe una validación donde el cliente puede cancelar el envío con lo cual los pedidos son regresados al área de devoluciones para el reingreso de la mercancía a almacén, registrándose en el sistema como Pedidos Cancelados.

- 4. **Envío**. Durante el proceso de envío o traslado de los Pedidos y posteriormente a la entrega de la mercancía al transportista pueden suceder una serie de eventos no controlados, con el sistema cuenta con una opción de Siniestro que permiten registrar pérdidas de mercancía, robos, etc.
- 5. Entrega. En este proceso el sistema tiene opción para registrar 3 eventos de esta etapa, que el destinatario acepte todo el pedido, Entrega Total, que el destinatario acepte sólo una parte del pedido, porque la mercancía este dañada o haga falta o sobre mercancía según su pedido original, en este caso son asignadas como **Entregas** Parciales, donde se especifica la causa anexa. El último caso es que el destinatario rechace todo el pedido con lo cual se notifica un Rechazo Total.

Cuando el destinatario acepta una parte o la totalidad del pedido entrega al transportista un documento de acuse de recibo de la mercancía que éste debe regresar al centro de distribución como acuse de entrega y que a su vez se documenta en el sistema para su entrega al cliente.

En el caso de Rechazos, el destinatario debe indicar la causa en la Factura, el transportista debe recoger y en el caso de las parciales regresar la mercancía al centro de distribución; en el caso de los totales debe esperar la confirmación del cliente para reintentar la

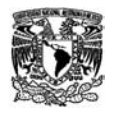

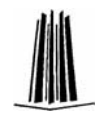

entrega o bien para regresar la mercancía el centro de distribución, en este caso al llegar al centro de distribución se siguen una seria de validaciones para emitir un dictamen de lo sucedido con el pedido, ya que estas fallas conllevan una penalización al transporte (en caso de alteración del paquete) al Centro de distribución por fallas en el surtido o bien al Vendedor por error en el alta del pedido.

- 6. Entrega a Administración. Realizada la entrega con el destinatario toda la documentación debe ser regresada al área de administración de embarques del Centro de Distribución, donde se debe recopilar los acuses de entrega para la parte de la mercancía que recibió el destinatario, los documentos de reingreso de mercancía a almacén como comprobante de la mercancía que se devuelve, y en caso de haber ocurrido un faltante un documento de dictamen donde se especifica el responsable de dicho faltante. Con esta documentación completa se libera el pedido del transportista entregándosele un comprobante para que pueda realizar el cobro del envío.
- 7. **Entrega a Cliente**. En esta última etapa, el área de administración realiza la entrega de toda la documentación al cliente y de esta forma libera los pedidos.

En el caso de las **Devoluciones** el proceso es el siguiente:

- 1. Cada cliente, a través de su ejecutivo, captura y genera las cartas de devolución en el SCT.
- 2. Las cartas son entregadas al transportista para que realice la visita a los clientes para recolección de la mercancía.
- 3. El transportista entrega el centro de distribución en donde se realiza una validación de mercancía y una corroboración de la cantidad de piezas que se indicaron recoger y las que entrega el

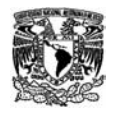

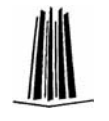

transportista. En caso de faltantes pasan por una autorización del cliente.

- 4. Del SCT se envía al AS/400 la información de las devoluciones ingresadas.
- 5. En el AS/400 se realizan los procesos de verificación de la mercancía, órdenes de acondicionamiento si es necesario y reingreso a almacén y ajuste de inventarios. Este proceso genera un documento de ingreso de devolución.
- 6. Del AS/400 se transfiere al SCT la información del reproceso de devoluciones que junto con el documento de ingreso de devolución, permite continuar con el proceso administrativo.
- 7. Entrega a Administración. La documentación de la devolución es entregada al área de administración del centro de distribución. De acuerdo a la información de este documento se realiza la liberación de la devolución al transportista y un dictamen en caso de registrarse faltantes de mercancía.
- 8. Entrega a Cliente. Esta documentación es debidamente requisitada y enviada al cliente para cerrar con el proceso.
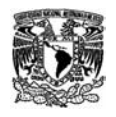

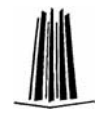

## **1.8. 2004 – 2006 Visual C++ SQL Server 2000**

### **1.8.1 Asignación de Cuotas de Ventas**

Este sistema permite establecer los presupuestos de ventas mensuales de todo FEMSA, en base a las ventas reales de cada distribuidora.

Este sistema es un sistema Cliente-Servidor de 3 capas

- La capa de cliente está desarrollada en C++, con programación orientada a objetos.
- La capa del Servidor se encuentra cubierta por una base de datos relacional.
- La capa de Negocio esta formada por un grupo de Stored Procedures y DTS para la carga de información.

La información de ventas que se utiliza como base de los cálculos de este sistema es extraída de una base de datos OLAP llamada Estadística donde se almacenan 3 años de información.

Este sistema permite distribuir en base a tasas de crecimiento y porcentajes de participación los presupuestos de ventas asignados para todo el corporativo o bien por zona-región.

Los presupuestos son asignados utilizando un algoritmo de absorciones de 6 meses, por medio del cual se obtiene el porcentaje de participación promedio de 6 meses de cada distribuidora en el corporativo total y de esta forma se asigna la parte proporcional de diferencia entre las ventas reales y el presupuesto al que se quiere llegar en el mes.

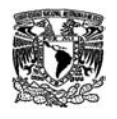

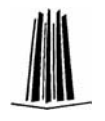

Por otro lado a nivel ruta-producto, se obtiene un porcentaje de crecimiento basado en la comparación de las ventas de los 3 meses anteriores comparados contra el mismo período de tiempo del año anterior, dicha tasa de crecimiento se aplica a la venta real registrada en el mismo mes del año anterior y de esta forma se obtiene un estimado o pronóstico de la ventas a las cuales puede llegar cada ruta para el cumplimiento de los presupuestos asignados.

El objetivo de aplicar los algoritmos de absorciones de 6 y 3 meses es el de suavizar la tendencia estacional que se da en esta industria, ya que aunque al compararse los mismos meses es cierto que se tendrán casi los mismos factores ambientales, es también cierto que existen factores importantes fuera de control, que pudieron haber provocado un alta o baja en la ventas del año pasado y esto provocaría que las ventas del año actual llevaran consigo la misma tendencia, que en caso de ventas bajas no apoyan la productividad y en caso de ventas altas provocan establecer presupuestos inalcanzables.

Las cuotas calculadas por este sistema permiten al área de recursos humanos entregar una serie de premios e incentivos a los vendedores que cumplen con sus cuotas de ventas.

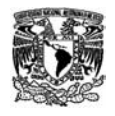

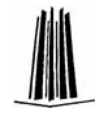

## **1.9. 2004 – 2005 Visual Studio 6.0 (ASP) - SQL Server 2000**

#### **1.9.1 Sistema de Inteligencia Comercial**

Esta aplicación fue desarrollada en Visual Studio 6.0 (ASP) y SQL Server 2000. El SIC es un repositorio de datos en intranet en donde la dirección de cuentas globales de Coca Cola FEMSA comparte y publica la información de ventas, promociones, simuladores de promociones, directorios de clientes, normas de arreglo de mercancía en equipos, formatos para alta de productos, formatos para la notificación de cambios de precios etc.

La dirección de cuentas globales, es la encargada de la atención de grandes clientes o cadenas de tiendas, autoservicios, cadenas de restaurantes, etc., con los cuales Coca Cola llega a establecer convenios o sociedades de venta de sus productos ya sea de forma exclusiva o general.

Dada la importancia de estos clientes, estos son atendidos por un grupo de ejecutivos los cuales mantienen una cartera y algunos convenios con dichos clientes, así como son responsables de diseñar promociones, ofertas y eventos para lanzamientos de productos nuevos o simplemente para aumentar las ventas de un producto existente. El sistema fue diseñado para que todo este conocimiento fuera publicado y compartido entre las diferentes áreas de la dirección de forma ordenada y centralizada.

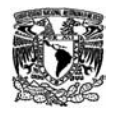

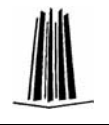

Este sistema esta diseñado como un sistema Cliente-Servidor de 3 capas, donde:

- La capa de Usuario estaba programado en Visual Studio 6.0 utilizando ASP para las páginas del sitio (Intranet)
- La capa de Servidor esta conformada por una base de datos relacional en SQL Server 2000 y una base de datos OLAP desde donde se consultaba el cubo de ventas.
- La capa de Negocio esta compuesta por una serie de Stored Procedures en el Servidor, y por procesos de validación implementadas en las mismas páginas ASP.

Este sistema cuenta con un módulo de reportes donde se pueden consultar información de Ventas y compararlo contra año anterior para revisar tendencias de crecimiento, esta información debía ser recuperada en línea de un cubo de ventas y presentar información por Cadenas, Marcas, Segmentos, etc. Para estos reportes se utilizó la utilería de tablas dinámicas de Excel y macros que permitían en hojas ocultas la consulta del cubo, el resumen de los datos y la presentación en el formato final que se mostraba al usuario desde el sitio en la intranet.

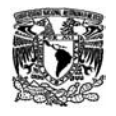

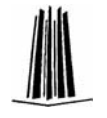

## **1.10. 2005 – 2006 Visual Basic 6.0 - SQL Server 2000 (OLTP, OLAP)**

### **1.10.1 Sistema de Inteligencia Fountain**

El objetivo principal de este sistema es ayudar al Centro On premise de Coca Cola FEMSA a llevar el control, mantenimiento y auditar de los equipos conocidos como Fountain o Fuentes de soda.

Estos equipos son propiedad de CocaCola FEMSA y normalmente se prestan a los clientes siempre y cuando cumplan con una cuota de ventas mensual. Es responsabilidad del Centro OnPremise constantemente auditar y realizar mantenimientos preventivos y de limpieza a dichos equipos, realizando una serie de pruebas microbiológicas, de potabilidad de agua etc., que son registradas en el sistema.

Este es un sistema transaccional que genera información que posteriormente es agrupado en cubos para su consulta dinámica y para que puedan realizarse análisis desde diversos puntos de referencia.

El sistema transaccional esta desarrollado como Cliente-Servidor de 3 capas, en donde:

- La capa de Usuario esta programada en Visual Basic 6.0,
- La capa de Servidor esta compuesta por una Base de Datos relacional en SQL Server 2000

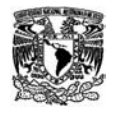

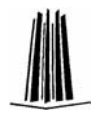

- La capa de negocios esta compuesta por un conjunto de Stored Procedures, en el servidor; y una librería de funciones en los equipos cliente.

El sistema cuenta con una base de datos alterna donde cada noche se reprocesa la información del SIF para la construcción de tablas de resumen (hechos) que sirven como base para la construcción de algunos cubos que permiten a los analistas realizar una serie de reportes utilizando en este caso Excel como reporteador por medio de su herramienta de tablas dinámicas.

Aún cuando la cantidad de información del sistema transaccional es poca, este es un buen acercamiento a la forma en que los sistemas OLTP y OLAP pueden ser combinados para dar a los usuarios diferentes posibilidades de análisis de la información.

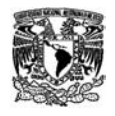

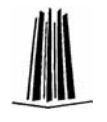

# **1.11. 2005 Visual .NET 2003 (ASP) - SQL Server 2000 (OLTP, OLAP)**

### **1.11.1 One Page**

El OnePage es un sistema Cliente-Servidor que consta de una serie de Reportes en Portal, que permite a las áreas operativas contar con información resumida de ventas y saldos. Este sistema cuenta con procesos ejecutados en el servidor que realizan la extracción de información de ventas y saldos de la base de datos de Estadística.

Este sistema, es un sistema Cliente-Servidor de 3 capas

- La capa de cliente está desarrollada en ASP .NET.
- La capa del Servidor se encuentra cubierta por una base de datos relacional.
- La capa de Negocio esta formada por un grupo de Stored Procedures y DTS que permiten la extracción de información.

En este sistema mis actividades fueron de diseño, coordinación, administración y pruebas del sistema. Este sistema fue desarrollado al mismo tiempo que otro equipo a mi cargo realizaba el proyecto de TO en Estadística.

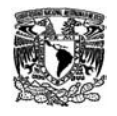

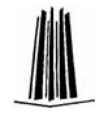

## **1.12. 2006 Visual .NET 2003 (ASP .NET) y SQL Server 2000**

### **1.12.1 Herramienta de Control de Proyectos**

Esta herramienta fue diseñada para el área de planeación, como una utilería para el control y seguimiento de los proyectos principales del corporativo. Dirigido a directores, este sistema debe mostrar información actualizada y resumida del avance de cada proyecto, por medio de un semáforo en donde el color de la luz indica si el proyecto esta en tiempo, tiene una ligera desviación respecto al plan programado o bien esta totalmente atrasado.

Básicamente esta herramienta es una forma de estandarizar la manera en que se reportan los avances de los proyectos a esta área, que es la encargada de controlarlos, permitiendo a los usuarios realizarlos de forma ágil y mantener siempre al día la información que se presenta a los directivos.

El sistema fue programado con clases y objetos y es clasificado como sistema Cliente-Servidor de 3 capas, donde:

- La capa del Cliente, este compuesta por un sitio de intranet
- La capa del Servidor, esta cubierta por una base de datos entidadrelación
- La capa de negocio se encuentra formada por un conjunto de Stored Procedures, que se encargan de la validación, actualización y consulta de la información.

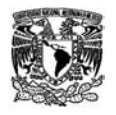

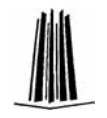

Este sistema aunque sencillo en apariencia, debe guardar un histórico de actualizaciones y cambios en la estructura del proyecto, debe calcular avances en base a tareas, calcular desviaciones y mostrar un color de semáforo de acuerdo al rango de desviación; y lo más importante debe permitir consultar toda esta información histórica.

En este sistema el diseño de la base de datos fue un tema muy importante, ya que al tratar de separar de acuerdo al funcionamiento de clases y objetos causó que se guardara mucha información repetida, ya que un proyecto al sufrir una modificación cambia de Identificador, en lugar de conservar el original, esto provoca también un trabajo extra al tratar de recuperar la historia, pues en lugar de buscar un solo identificador estos deben ir recuperándose como un lista circular.

En este sistema se pudo observar que es importante y vital para un sistema el diseño y el buen entendimiento de la dinámica que debe seguir el sistema, no sólo de la parte presentación.

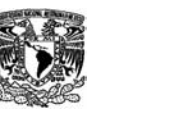

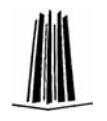

El objetivo principal de éstos Sistemas ha sido el de automatizar procesos operativos, administrar datos que cambian con frecuencia o bien realizar cálculos para la generación de información que sirve a mandos intermedios como apoyo en la ejecución diaria de las actividades o tareas de la empresa, éste tipo de sistemas son comúnmente conocidos como sistemas transaccionales.

Los Sistemas Transaccionales, se caracterizan por tener muchos usuarios que realizan movimientos o transacciones al mismo tiempo, cambian datos en tiempo real aunque solo afectan uno o muy pocos registros, el principal reto de estos sistemas es asegurar la integridad de la información, es decir que se realicen correctamente todos los pasos de una transacción como un único grupo o sí se produce un error no se aplique ninguno de los pasos, y la disponibilidad inmediata de ésta.

Los Sistemas Transaccionales son los encargados de reunir información que sirve de base a otros sistemas (de gestión o estratégicos) que ayudan a la toma de decisiones, generando información relevante para los mandos altos e intermedios de la empresa.

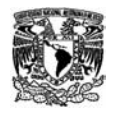

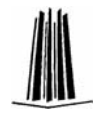

# **2. DESARROLLO DE APLICACIONES DE INTELIGENCIA DE NEGOCIOS**

La INTELIGENCIA DE NEGOCIOS (Business Intelligence, BI) suele definirse como un conjunto de estrategias y herramientas enfocadas a la transformación de los datos de una organización en conocimiento que le permita obtener una ventaja competitiva, es decir, "El conjunto de tecnologías que permite a las empresas utilizar la información disponible en cualquier parte de la organización, para hacer mejores análisis, descubrir nuevas oportunidades y tomar decisiones más informadas".

Desde el punto de vista de las tecnologías de la información, se puede definir Business Intelligence como el conjunto de metodologías, aplicaciones y tecnologías que permiten reunir, depurar y transformar datos (información desestructurada) de los sistemas operacionales (interna y externa a la compañía) independientemente de la plataforma donde éstos se encuentren, en información estructurada, modelarla en términos de un entorno analítico (contexto del dato), y presentarla al usuario para su explotación directa o para su análisis y conversión en conocimiento soporte a la toma de decisiones sobre el negocio. (Ver Figura 2.1.)

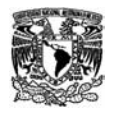

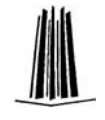

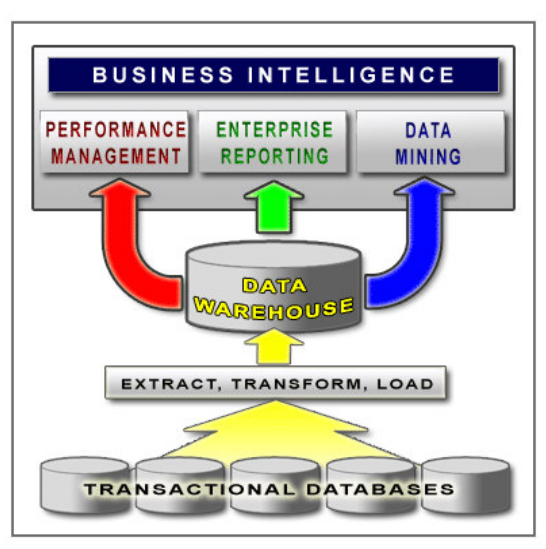

Figura 2.1. Estructura de un Sistema de BI.

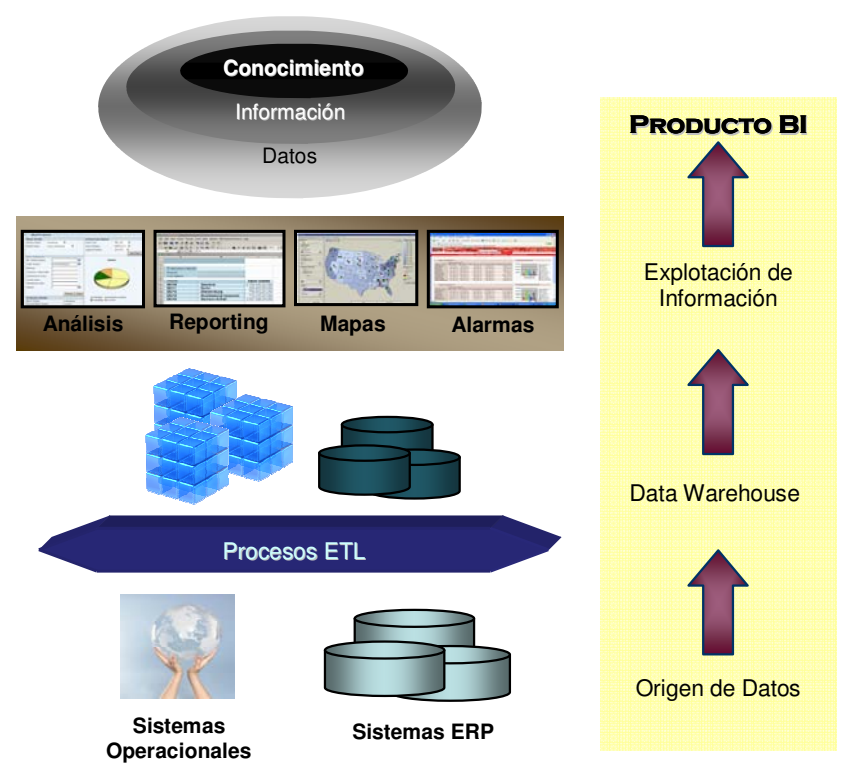

Figura 2.2. Producto de BI.

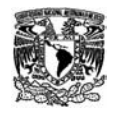

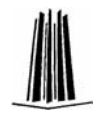

Este conjunto de herramientas y metodologías tienen en común las siguientes características (ver Figura 2.2.):

- **Entegración de la información.** Los datos son la fuente principal de este concepto, esta característica engloba un conjunto de procesos necesarios para seleccionar, ordenar, validar y transformar información proveniente de uno o más sistemas de operacionales, con el propósito de cargarla a los almacenes analíticos. Una característica esencial es garantizar el acceso de los usuarios a los datos sin importar la procedencia de éstos.
- \* Almacenamiento Analítico: Conjunto de bases de datos y cubos multidimensionales diseñados para ofrecer los mejores tiempos de respuesta ante consultas analíticas, así como para contener la información sumarizada y estadística, organizada en términos de modelos contextuales de negocio.
- Distribución de Contenidos: Elemento del sistema que hace el trabajo de recibir las peticiones de los usuarios desde el medio en que éstas sean realizadas, enviarlas a las bases de datos, recibir la respuesta, validar la seguridad y regresar el resultado solicitado. Esta característica busca ir más allá en la presentación de la información, de manera que los usuarios tengan acceso a herramientas de análisis que les permitan seleccionar y manipular sólo aquellos datos que les interesen.
- **Resentación a Usuario Final:** Capa final de la solución, donde se preparan los reportes, análisis, tableros de control o cualquier elemento que permita a los usuarios entender y navegar a través de

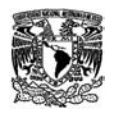

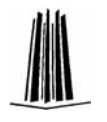

su información. El objetivo principal es buscar independencia entre los conocimientos técnicos de los usuarios y su capacidad para utilizar estas herramientas.

Es importante no olvidar que la toma de decisiones no es exclusiva de los directivos de la organización, por el contrario, supone una participación de diferentes niveles involucrados en velar el cumplimiento de las metas, razón por la cual un sistema de "Business Intelligence" debe de ser lo suficientemente robusto para soportar a todos esos posibles usuarios, lo suficientemente flexible como para adaptarse a los cambios que la organización vaya sufriendo y lo suficientemente adaptable para integrarse a otros sistemas, es decir ser base de información.

Los sistemas de BI deben cumplir con los siguientes requisitos:

- \* Respuesta eficiente a cualquier consulta. No hay que olvidar que estos sistemas agrupan gran cantidad de datos, por lo cual deben ser diseñados para recuperar esta información de la forma más eficientemente posible.
- Cada usuario puede consultar sólo la información que necesita al momento
- ❖ Sencillos y de uso muy intuitivo
- La información debe ser almacenada de manera independiente a la de la operación, por lo que no compiten por recursos
- La información presentada en ellos es la única versión de la verdad para la empresa
- Transforman el concepto de reporte fijo en análisis por demanda
- Adecuado a las necesidades de todos los tipos de usuarios analíticos (Ejecutivos, Gerenciales y Operativos).

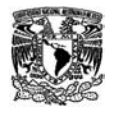

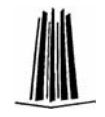

## **OLAP (Online Analytical Processing)**

OLAP es una metodología que se utiliza para el modelado de bases de datos enfocadas a los sistemas de BI, también llamados data warehouse, difiere de los modelos tradicionales de bases de datos relacionales al organizar los datos en tablas con un nivel de normalización muy bajo y en cubos, que contienen los indicadores clave del negocio, como categorías descriptivas, dimensiones y valores cuantitativos o medidas.

 Los data warehouse o almacenes de datos, permiten organizar grandes cantidades de datos, provenientes de diferentes fuentes de información con diferente nivel de detalle, de forma homogénea para todos los niveles de una organización. Los data warehouse, contienen procesos para carga y estandarización de información que proviene de diferentes fuentes de datos, inclusive con diversos detalles de información, estos procesos son llamados procesos ETL (por sus siglas e inglés, Extraction, Transformation and Loading process). Los datos contenidos en este tipo de estructuras son definidos de sólo consulta (read only access), están basados en un período de tiempo en particular. La información de un data warehouse esta organizada principalmente en cubos y tablas de soporte para dichos cubos.

Los cubos OLAP hacen que los datos sean más accesibles a los usuarios porque ofrecen una estructura más natural e intuitiva para crear consultas que pueden buscar en grandes cantidades de datos; las dimensiones de un cubo OLAP (clientes, productos, regiones, etc.) reflejan la forma en que los usuarios organizan la información, las

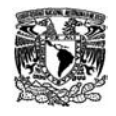

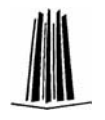

dimensiones a su vez pueden tener varias jerarquías, como determinados elementos de las líneas productos o trimestres de los años fiscales; asimismo, los cubos OLAP tienen un rendimiento de consultas considerablemente mayor, al ofrecer la capacidad de agregar datos a combinaciones de dimensiones y medidas que se soliciten con frecuencia.

Se puede hacer una similitud de un cubo con un edificio (ver figura 2.3), por ejemplo una biblioteca o hemeroteca, el cual por ejemplo tenga organizado su material, por piso un tema en general (matemáticas, ciencias sociales, etc.), en cada piso contenga salas destinadas a la información de un año en particular (o tiempo), cada sala contenga anaqueles organizados por una materia en particular, y en cada anaquel existieran cajones donde se agrupan un solo tema y en cada cajón se guardan los artículos o libros ordenados por autor; estas son las dimensiones del cubo, características cualitativas, es decir todo aquello que sirva para identificar o describir un elemento. Además suponiendo que en cada anaquel, sala, piso y el edificio en general se encuentran notas de cuantos libros o artículos existen en este elemento particular, éstos son los métodos de agregación que ayudan a los cubos a entregar información de una forma más rápida y eficiente.

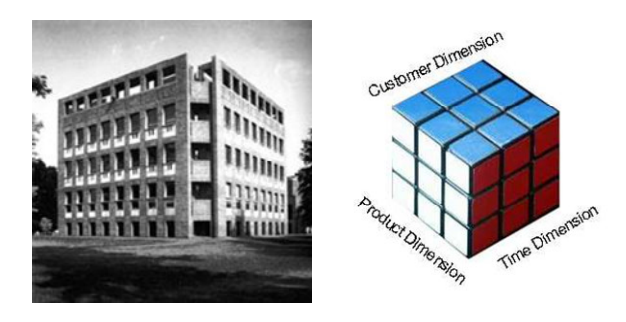

Figura 2.3. Analogía de un Cubo con un Edificio.

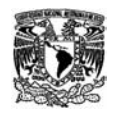

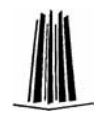

Cuando se requiera conocer la cantidad de libros de un tema especial, sólo se tendría que localizar el piso y revisar la etiqueta para tener la información. En caso de que se quisiera conocer la cantidad de libros por tema que se tienen para un año en particular, es como si se hiciera un corte en el edificio donde se sabe que están las salas del año solicitado, y de cada sala se tendría que revisar cada anaquel para identificar los diferentes temas por materia y la cantidad de elementos que cada uno contiene (ver figura 2.4).

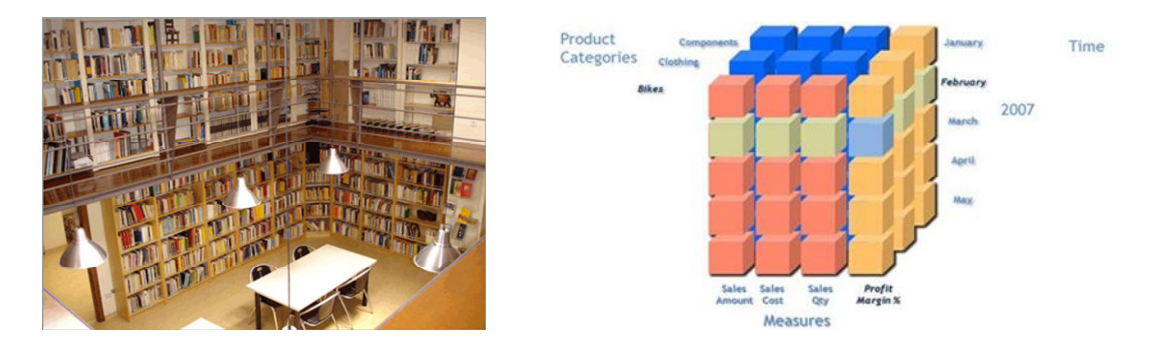

Figura 2.4. Búsqueda en un Cubo como en una Biblioteca.

Los elementos de un cubo son:

- \* Medidas. Son los valores o medidas del cubo, es decir las características que se pueden contar; son normalmente datos numéricos con los cuales de pueden realizar operaciones básicas (agregación), como sumas, promedios, máximos y mínimos.
- ◆ Dimensiones. Como ya se había mencionado, son todas aquellas características que identifican o definen un elemento, por ejemplo país, producto, cliente, etc. En un cubo siempre debe ir definida la

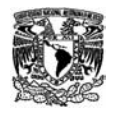

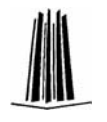

dimensión de tiempo, representada por día, mes, trimestre, semestre, año.

\* **Agregados**. Son elementos que ayudan a realizar consultas de forma más rápida sin necesidad de analizar el detalle de la información contenida en el cubo. En algunos casos los Agregados son pequeños cubos basados en el original, con menos características o dimensiones que el cubo base, los valores son calculados a los niveles superiores de acuerdo a la operación de agregación definida para cada medida. Por ejemplo un cubo con información de ventas por cliente y día, puede tener un agregado que sólo muestre la información de ventas por zona geográfica del cliente y por mes, al generarse el agregado las ventas de todos los clientes de una zona y mes en particular serán sumadas. Los Agregados deben definirse de acuerdo con las reglas de negocio y las formas más comunes de análisis de la información.

Como ya se ha especificado los cubos se define por medio de sus medidas y dimensiones (ver Figura 2.5). Las medidas y dimensiones de un cubo se derivan de las tablas y vistas de la vista de origen de datos en la que se basa el cubo. Un cubo se compone de medidas basadas en una o más dimensiones y tablas de hecho basadas, a su vez, en una o más tablas de dimensión. Las dimensiones se basan en atributos, que se asignan a la o las columnas de las vistas o tablas de dimensión de la vista de origen de datos y, a continuación, se definen jerarquías a partir de estos atributos.

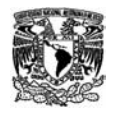

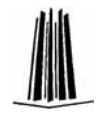

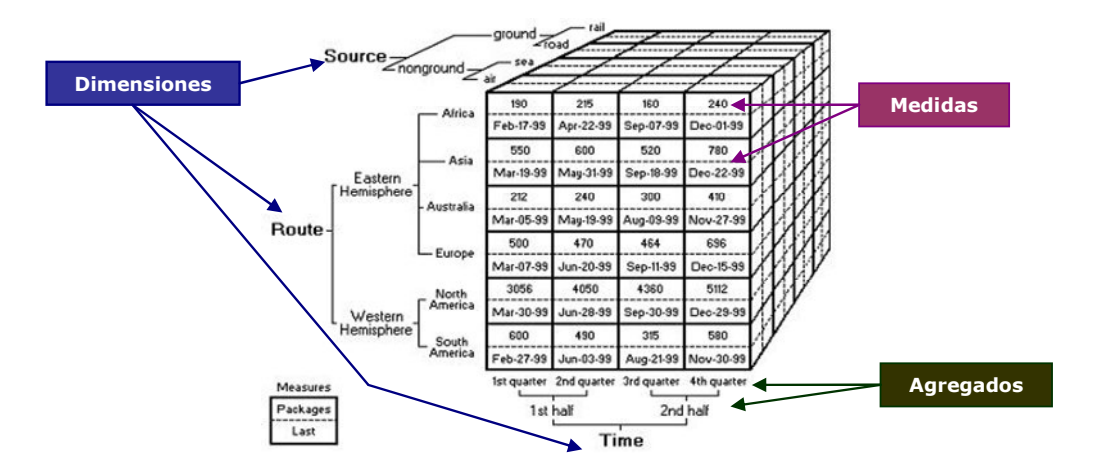

Figura 2.5. Elementos de un Cubo.

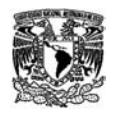

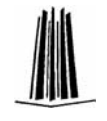

## **2.1. 2004- 2005 OLAP SQL Server 2000**

### **2.1.1 Estadística**

Este "sistema" es un sistema OLAP para la publicación de Ventas de una empresa refresquera. Me incorpore a este equipo para el mantenimiento y soporte a usuarios, me encargue de administrar, dar soporte a usuarios y mantener operativa esta base, realizando los procesos de cierre mensuales y coordinando a 2 personas más para las mismas actividades.

Este sistema esta diseñado utilizando OLAP de SQL Server 2000, en él se diseñaron cubos para la presentación de información de Ventas, Coberturas, Preventa, Reparto, información de Refrigeración e información para el área de Cuentas Clave. Adicionalmente la base de datos de este sistema es utilizada, hasta la fecha, como fuente de datos para otros sistemas como el APV, SIC, SIF, ScoreCard entre otros.

En estadística se concentra información de diferentes áreas:

- Ventas. Información de la liquidación de cada cliente por Producto.
- Preventa. Información de los pedidos solicitados en cada cliente, también a nivel producto.
- Reparto. Información de los pedidos surtidos en cada cliente, a nivel producto.
- Coberturas. Información del nivel de desplazamiento que cada producto tienen una determinada zona.

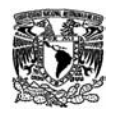

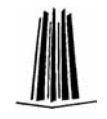

- Refrigeración. Información de los refrigeradores que se entregan a cada cliente, niveles de productividad de cada uno de ellos.
- Cuentas Globales. Donde se presenta información de Ventas y Coberturas para clientes especiales con los cuales la compañía tiene contratos de exclusividad, contratos de imagen o bien son establecimientos como autoservicios y tiendas de conveniencia que representan un alto volumen de ventas y que por sus características deben recibir un trato más especializado.

Para la consulta de la información de los cubos, se utilizan las tablas dinámicas de Excel.

En general se realizaban 3 actividades primordiales.

1) Revisión y validación de los proceso de carga diaria, para lo cual se contaba con un equipo de personas que realizaban el monitoreo de los procesos de carga que se ejecutaban en la noche, y estos reportaban si existía algún contratiempo o bien reportaban problemas con los procesos los cuales debían ser revisados y corregidos como prioridad alta.

2) Apoyo al área de soporte a usuarios, los cuales escalaban reportes que requerían que se realizaran análisis más detallados a los procesos para poder verificar diferencias en la información que reportaban los usuarios.

3) Actividades de desarrollo de nuevos requerimientos o ajustes a procesos por cambios en la operación.

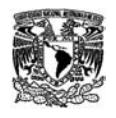

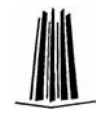

## **2.2. Transformación Operativa**

En está etapa se desarrollo la última etapa en los cubos de estadística, este módulo consistía en agregar una serie de características para los cubos de ventas, como una ruta de reparto dinámica, la definición de productos identificados como prioritarios, información niveles de mercadeo y socioeconómicos que en conjunto definían un Portafolio con la cual la empresa realizaba un análisis más detallado y preciso con la finalidad de ajustar sus precios de venta por zonas para poder tener una competencia más directa con productos similares.

En esta etapa desarrolle algunos ajustes a la estructura de base de datos y los procesos de carga, sin embargo debido a actividades de coordinación de otro proyecto que se realizaba al mismo tiempo y a la responsabilidad de dar mantenimiento a la parte operativa que se tenía del sistema, mis funciones principales fueron de coordinación y pruebas.

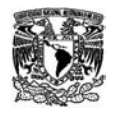

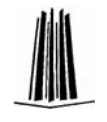

## **2.3. 2005-2007 SAP-BW**

Con el objetivo de contar con una herramienta propia para el análisis y generación de reportes SAP decidió crear su propia solución de Data Warehouse, SAP Business Information Warehouse (SAP BW).

SAP BW permite analizar datos que provienen de aplicaciones operativas de SAP o de aplicaciones en el negocio, y de fuentes de datos externas como bases de datos, servicios en línea y de Internet. Implementa OLAP para el almacenamiento de grandes cantidades de información tanto operativa como histórica, lo cual permite análisis multidimensionales de acuerdo a diferentes perspectivas del negocio. SAP BW es preconfigurado en las áreas y procesos centrales del negocio (áreas core), permitiendo examinar las relación entre todas la áreas de la organización.

Inicialmente, la arquitectura de SAP BW puede ser dividida en 3 capas: Presentación de Datos, BW Server y Source Systems (ver Figura 2.6).

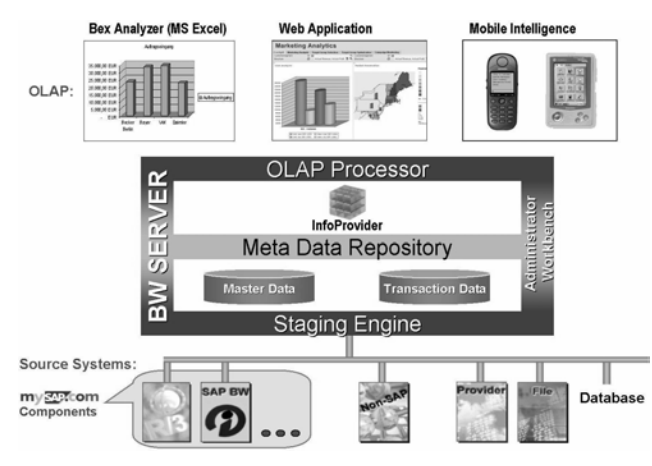

Figura 2.6. Arquitectura de SAP BW.

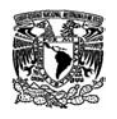

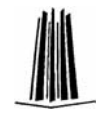

- ◆ Source Systems. Es la referencia a un sistema que funciona como un proveedor de datos, SAP BW los clasifica en 4 tipos:
	- > **Componentes mySAP.com**, estructuras y programas de extracción predefinidas, que permiten cargar información de diferentes módulos de SAP en forma directa a SAP BW.
	- > Sistemas No SAP (Non-SAP). SAP BW cuenta con diversas herramientas que permiten implementar rápida y eficientemente interfaces para extracción de información de aplicaciones OLTP externas y otros sistemas legacy.
	- > Data Providers: SAP BW cuenta con herramientas para la obtención de datos de una variedad de sistemas existentes, como por ejemplo AC Nielsen US que provee datos de investigación de mercados los cuales pueden ser cargados y comparados con los datos operativos de la organización; las interfaces para la transferencia de datos ya están contenidas en SAP BW.
	- > Databases. SAP BW permite cargar datos desde sistemas de bases de datos relacionales.
- ◆ BW Server. En esta capa reside el área de administración central de SAP BW, que controla los procesos de carga y preparación de datos, así como el almacenamiento y control de datos maestros (catálogos), transacciones y metadatos. En otras palabras, es la capa responsable del control, monitoreo y mantenimiento de todos los procesos y objetos de información relevantes que son ejecutados.

Sin embargo antes de que los datos estén disponibles para su almacenamiento, éstos deben ser preparados por procesos conocidos como ETL (Extraction, Transformation and Load)

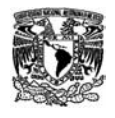

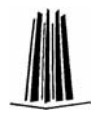

Dependiendo de los sistemas fuente y del tipo de datos, los procesos de carga de datos en SAP BW son soportados de diferentes maneras:

- > Data Basis. Datos Heterogéneos pueden ser cargados a través de componentes mySAP.com que recuperan datos vía extractores:
	- $\checkmark$  Archivos Planos. Archivos en formato ASCII o CSV
	- $\checkmark$  Data Providers.
- **Exter Presentación (SAP BW OLAP).** Esta capa engloba las herramientas para el análisis multi-dimensional de los datos almacenados en SAP BW. Los principales componentes o herramientas son :
	- > BEx Analyzer ( basado en Microsoft Excel)
	- > BEx Web Application
	- > BEx Mobile Intelligence

Actualmente me encuentro en el área de Sistemas Legacy, siendo responsable de desarrollar sistemas para el área de Gestión de Información, donde se concentra toda la información de ventas de la compañía, siendo responsable del sistema principal de explotación de esta información así como el mantenimiento y desarrollo de nuevos sistemas y reportes para otras área que explotan dicha información de ventas.

BW es la herramienta de Inteligencia de Negocios utilizada en la empresa, en ella se pueden construir cubos mediante los cuales se pueden diseñar una serie de reportes que proporcionan información de gran relevancia para la toma de decisiones. La ventaja de esta información es que puede ser explotada de diferentes maneras y puede ser analizada desde diversos ángulos, y con diferente detalle de

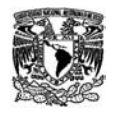

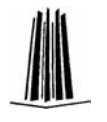

información, lo cual permite al personal tomar decisiones tanto puntuales como a niveles gerenciales ya que se puede tener a la vista un panorama completo del negocio.

BW consta de 3 partes principales:

- 1. La parte Servidor donde se construyen los multicubos, cubos y ODS, es, donde se almacena físicamente la información.
- 2. En la capa de Cliente, se cuenta con una herramienta llamada BEx, donde por medio de Excel se pueden desarrollar y ejecutar los Reportes (querys), adicionalmente se cuentan con Workbooks, que son grupos de consultas que se desarrollan para facilitar a los usuarios el uso de estos reportes. En esta herramienta los reportes despliegan datos.
- 3. También en la capa de Cliente, se cuenta con la explotación de estos reportes por Portal, donde es necesario realizar una plantilla del reporte (WAD) y en ella se pueden combinar varias consultas (querys) y mostrar información en Gráficas, datos, etc.

Mis actividades en este sistema han ido desde la creación de reportes principalmente del área de ventas, soporte a módulos específicos como One Page, desarrollo de proyectos completos como el Tablero Corporativo y el establecimiento de una metodología para el mantenimiento y creación de agregados y actividades referentes a mejorar los tiempos de respuesta de las consultas, además del performance del equipo.

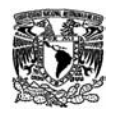

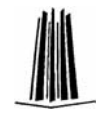

### **2.3.1 Módulo de Cuentas Clave**

El módulo de cuentas clave fue desarrollado para la Dirección de Cuentas Globales de la compañía, en ella se engloban a todos los clientes especiales como restaurantes, cafeterías y establecimientos que tienen un convenio de exclusividad, así como cadenas de autoservicios y tiendas de conveniencia. Estos clientes representan un volumen importante de ventas así como imagen de la misma empresa, por lo cual es de vital importancia dar seguimiento a la forma en que se comportan estos cliente, existen en esta área ejecutivos a los cuales se les asigna un grupo de cuentas y ellos son responsables de evaluar promociones, eventos y la forma en que se distribuye o vende cada producto con sus clientes.

Principalmente el módulo de cuentas clave esta basado en el volumen de ventas:

 Reportes en donde los ejecutivos pueden consultar información de las ventas agrupadas Cliente, Producto o SKU, Cadena, Tipo de Cuenta (Autoservicios, Cuentas Clave, Cuentas Especiales, etc.), Tipo Establecimiento, Ejecutivo, Gerente; características del producto como Sabor, Tamaño, Segmento, etc. (ver Figura 2.7)

En este caso se desarrollaron reportes o queries, donde se muestra:

1. La información por un período de tiempo libre y se puede realizar su comparativo contra Año anterior también en un período libre.

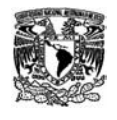

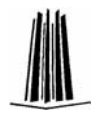

- 2. La información consolidada por Venta de Mes Acumulado, presentando tendencias de Venta a Cierre de Mes y su respectivo comparativo contra Año Anterior.
- 3. La Información es consolidada por Zona-Distribuidora, Marca, Segmento, Retornabilidad, Cuenta Clave, Cadena de Tiendas, etc.
- 4. Se calculan Indicadores de Tendencias de Crecimiento respecto al Año Anterior y Porcentajes de Participación respecto al Total de Ventas.

|                                                                                                    |                                    | Resumen de Ventas - SAP NetWeaver Portal - Windows Internet Explorer |                   |                           |                           |                     |                    |                          |                                       | $ \sigma$ $x$                                                  |
|----------------------------------------------------------------------------------------------------|------------------------------------|----------------------------------------------------------------------|-------------------|---------------------------|---------------------------|---------------------|--------------------|--------------------------|---------------------------------------|----------------------------------------------------------------|
| T http://myportal.kaf.com.mu/iry/portal                                                                    |                                    |                                                                      |                   |                           |                           | w 4 X Live Sporth   |                    |                          |                                       | $\Delta$ .                                                     |
| 27 Resumen de Ventas - SAP NetWeaver Portal                                                                |                                    |                                                                      |                   |                           | 伶                         |                     |                    |                          | (m) - página - C Herramientas -       |                                                                |
| Riemverido Maria Alfagracia Espinosa Montesinos                                                            |                                    | <b>THE REAL PROPERTY</b>                                             |                   | <b><i>INCHES</i></b>      | <u>Alexander State</u>    |                     |                    |                          | Ayuda <sup>1</sup> Sale dol sistema   | balis<br><b>TEMS</b>                                           |
| Coleboración 1                                                                                             | Duscar Bissueis enginis            |                                                                      |                   |                           |                           |                     |                    |                          |                                       |                                                                |
| México                                                                                                    |                                    |                                                                      |                   |                           |                           |                     |                    |                          |                                       |                                                                |
| Reportes Diarios   Comercial   Cuentas Globales   Mercadotecnia   Manufactura Logistica   Recursos Humanos |                                    |                                                                      |                   |                           |                           |                     |                    |                          |                                       |                                                                |
| 116680                                                                                                    |                                    |                                                                      |                   |                           |                           |                     |                    |                          | I Historial, Afras Haris adelante III |                                                                |
| llavegación detallada                                                                                      |                                    |                                                                      |                   |                           |                           |                     |                    |                          |                                       |                                                                |
| * [3 Resumen Elecutivo KOF-DCG                                                                             | Resumen de Ventas KOF              |                                                                      |                   |                           |                           |                     |                    |                          |                                       |                                                                |
| · Resumen de Ventas                                                                                        | <sup>T</sup> Fecha                 |                                                                      |                   |                           |                           |                     |                    |                          |                                       |                                                                |
| - Venta per Marca y Empaque CFC                                                                            | Valor del dia                      | 38.01.2008                                                           |                   |                           |                           |                     |                    |                          |                                       |                                                                |
| · Venta por Marca y Empaque CU<br>C Dirección de Cuentas Globales                                          |                                    |                                                                      |                   |                           |                           |                     |                    |                          |                                       |                                                                |
| · Reporte de Ventas CFC                                                                                    | <sup>12</sup> Bloque de navegación |                                                                      |                   | Bloque de navegación<br>o |                           |                     |                    |                          |                                       |                                                                |
| · Reporte de Ventas CU                                                                                     | Dirección                          |                                                                      |                   | Gerente                   |                           |                     |                    |                          |                                       |                                                                |
| $-CD$ Autosarvisies                                                                                        | Zona                               | 品品                                                                   | Δ<br>$\mathbb{Z}$ | Eecutivo                  |                           |                     |                    | 吸風<br>吸尿                 | ₩<br>Ý                                |                                                                |
| - Reporte de Ventas CFC                                                                                    |                                    |                                                                      |                   | Cadena de clientes        |                           |                     |                    | 吸品                       | $\overline{\mathbf{x}}$               |                                                                |
| · Reporte de Ventas CU                                                                                     |                                    |                                                                      |                   |                           |                           |                     |                    |                          |                                       |                                                                |
| · Cadenas Caias Fisicas Convertidas<br>· Comparativo Diario                                                |                                    |                                                                      |                   |                           |                           |                     |                    |                          |                                       |                                                                |
| * El Cuentas Clave                                                                                         |                                    |                                                                      |                   |                           |                           |                     |                    |                          |                                       |                                                                |
|                                                                                                    |                                    |                                                                      |                   |                           |                           |                     |                    |                          |                                       |                                                                |
| - Reporte de Ventas CFC                                                                                    |                                    |                                                                      |                   |                           |                           |                     |                    |                          |                                       |                                                                |
| · Reporte de Ventas CU                                                                                     |                                    |                                                                      |                   |                           |                           |                     |                    |                          |                                       |                                                                |
| · Cadenas Calas Físicas Convertidas                                                                        | R                                  |                                                                      |                   |                           |                           |                     |                    |                          |                                       |                                                                |
| . Capenas Cales Unidad                                                                                     |                                    | C Volumen de Ventas en Cajas Físicas Convertidas                     |                   |                           |                           |                     |                    |                          |                                       |                                                                |
| · Comparation Diarin                                                                                       |                                    |                                                                      |                   |                           | VALLE DE MEXICO           |                     |                    |                          | MICHOACAN                             |                                                                |
| · Reports de Ventas CFC                                                                                    |                                    |                                                                      |                   |                           |                           |                     |                    |                          |                                       |                                                                |
| · Reporte de Ventas CU                                                                                     | Segmento                           | Grupo de Segmento                                                    |                   | Did.                      | ACUM MES ACUM AA 75 vs AA |                     |                    | Die.                     | ACUM MES ACUM A                       |                                                                |
| . Cadenas Caias Fisicas Convertidas                                                                        | con's                              | COLAS<br>SABORES                                                     |                   | 27.332<br>18,510          | 833,626<br>402.228        | 810.029<br>383,338  |                    | 2.91 4.315<br>$4.93$ 961 | 77.411<br>26.971                      |                                                                |
| · Cadenas Calas Unidad                                                                                     |                                    | Resultado                                                            |                   | 43.842                    |                           | 1.235.855 1.193.366 |                    | 3.56 5.276               | 104.382                               |                                                                |
| . Venta CF convertidas Vending                                                                             | AGUAS S/GRRFIL                     | AGUAS SIGRR?N                                                        |                   | 4.975                     | 149,009                   | 140,477             | 0.09               | 854                      | 15,002                                |                                                                |
|                                                                                                    |                                    | <b>Desubane</b>                                                      |                   | 4.978                     | 149 889                   | 140.477             | 8.89               | 884                      | 15,082                                |                                                                |
| ▼ □ Cuentas Regionales<br>▼□ Vending                                                                       | <b>OTROS</b>                       | OTROS<br>Resultado                                                   |                   | 365<br>109                | 8,993<br>4.993            | 15,441<br>15,441    | $-54.72$<br>.54.72 | 45<br>45                 | 1.885<br><b>T.RAK</b>                 | 73.72<br>26.60<br>100.41<br>13.89<br>13.85<br>2.34<br>$2.34 -$ |

Figura 2.7. Reporte de Ventas en Portal de Módulo de Cuentas Clave.

Un reporte de Volumen de Ventas de Tiendas Maduras.

El concepto de Tienda Madura nace en tiendas de conveniencia (pequeños autoservicios como Oxxo, Matadores, etc.) donde lo que se evalúa es el crecimiento de una tienda y su participación en la productividad de la cadena completa. Dado que estas tiendas en el mercado mexicano han tenido mucho éxito, su expansión y dinamismo es importante, puede verse que este tipo de tiendas aparecen relativamente muy cercanas en una zona geográfica, el

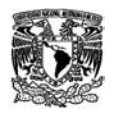

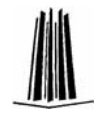

concepto de Tienda Madura busca precisamente evaluar que tan efectivo o perjudicial puede ser el efecto de la apertura de una nueva tienda cercana a otra con mayor tiempo.

Los clientes son considerados Tiendas Maduras cuando llevan en el mercado de 18 a 12 meses con ventas mensuales constantes, pero los meses de Apertura o Cierre no deben considerarse en el análisis, pues no se podría aseverar ventas del mes completo, otra consideración es que en caso de siniestros o cierres temporales tampoco deben ser consideradas en los análisis.

Para este reporte se desarrollo un Cubo donde se almacena la información de Ventas y su calificado por mes de cada Cliente o Tienda, detallado por Producto o SKU. Para obtener la información de Ventas y el Calificado, se programó un extractor en ABAP donde se realiza todo el proceso de validación de las ventas de una tienda para identificar si es apertura, cierre, venta cero, tienda madura (que tuviera venta el mes anterior del mismo año, en el mes anterior del año anterior y en el mismo mes del año anterior) o que no debe considerarse en el análisis cuando no tuvo venta en el mismo mes o el mes anterior del año anterior correspondientes al mes que se analiza. (Ver Figura 2.8.)

Dadas las restricciones y limitaciones de la herramienta de desarrollo de Reportes (Bex Analyzer), y a la particularidad de este reporte donde se solicitó poder realizar análisis en un período libre que donde se podría considerar uno o varios meses, en el último caso el cliente debería ser tienda madura durante todo el período que se solicitara;

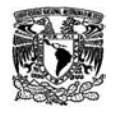

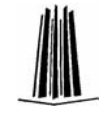

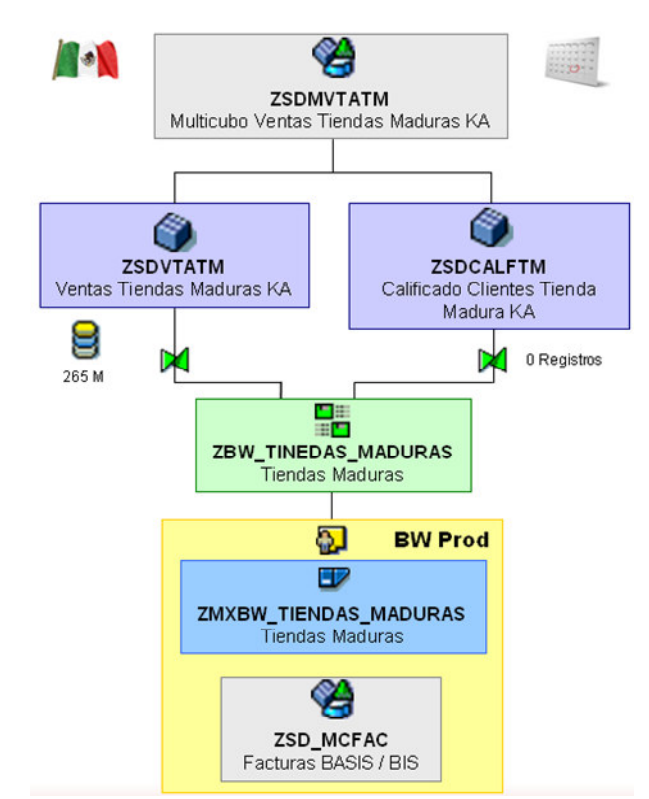

Figura 2.8. Esquema Tiendas Maduras Cuentas Clave.

al realizarse el reporte apoyados en la asignación de condiciones se observó que la característica de cliente, debería estar siempre presente, lo cual rompía con las reglas de un sistema de BI, donde los reportes deben ser diseñados de tal forma que los usuarios puedan agregar o quitar columnas de acuerdo a sus necesidades de información. Para solucionar esta limitación se programó (ABAP) una clase, llamada BADI, para el cálculo de Key Figures o Ratios Virtuales, es decir recuperar de forma dinámica las ventas sólo de los clientes que cumplen con la condición de ser tiendas maduras durante todo el período que se analiza, permitiendo de esta forma al reporte realizar las agrupaciones y desgloses de forma libre. (Ver Figura 2.9.)

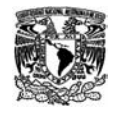

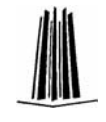

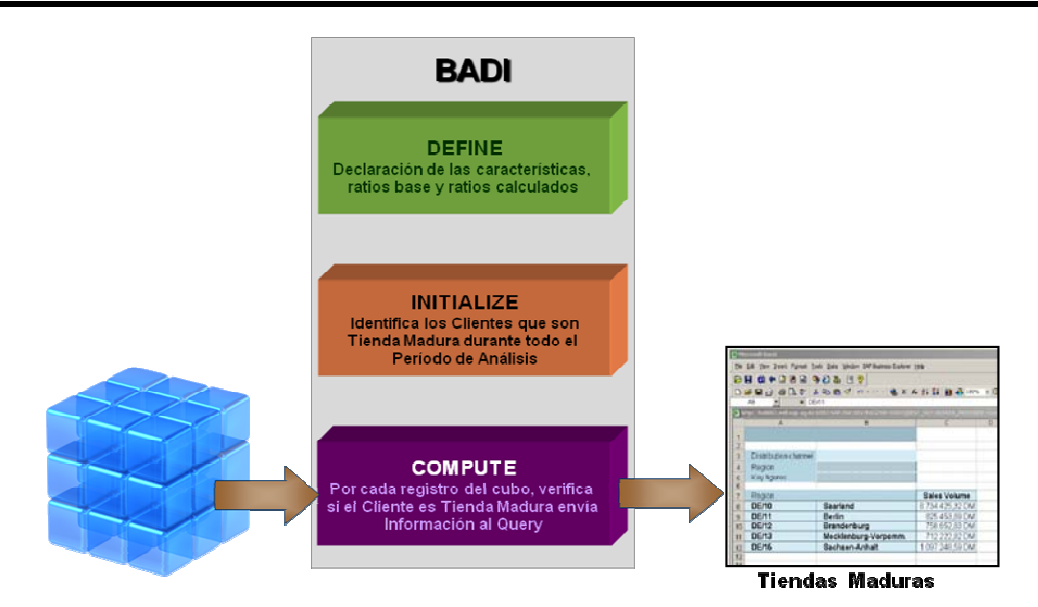

Figura 2.9. Clase de Cálculo de Key Figure Virtuales para Tiendas Maduras.

Información de Coberturas.

La Cobertura permite identificar de todo universo de clientes el porcentaje de ellos que han sido visitados y han generado al menos una compra. Estos análisis son muy importantes cuando se realiza el lanzamiento de un nuevo producto o se realiza una promoción de un producto, permite evaluar el grado de aceptación de la misma.

En los reportes de coberturas se evalúan sólo clientes activos, aquellos que han tenido ventas en los últimos 3 meses, y los clientes con venta del período, para esto se debe recuperar diariamente las ventas de cada cliente.

En el caso de Cuentas Clave se observó una restricción en la identificación de los clientes que debían ser considerados para la cobertura, dado que de acuerdo con las políticas de la empresa y las

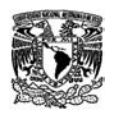

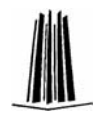

diferentes áreas de distribución un cliente sólo puede tener un modo de venta (mercado tradicional distribución de todos los producto; Vending mantenimiento y distribución de equipos de venta de producto en lata; y Fountain mantenimiento y distribución de producto en jarabe y gas), aunque en el caso de estos clientes pueden participar en las tres modalidades por lo cual se crean hasta tres cuentas diferentes, una para cada modalidad, pero físicamente se trata de un solo cliente.

En el reporte de coberturas se solicitó considerar sólo uno de los clientes para lo cual se cuenta con una estructura que permite identificar el Cliente principal y durante el proceso de carga de las ventas los clientes adicionales son acumuladas en el cliente principal, para de esta forma sólo considerarlo una vez.

Se diseñaron dos reportes para consulta de información por Semana y Mensual. Adicionalmente se desarrollaron una ODS (tabla bidimensional) y un cubo donde se consolida la información sólo de los clientes que deben participar en el análisis. (Ver Figura 2.10.)

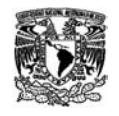

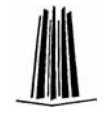

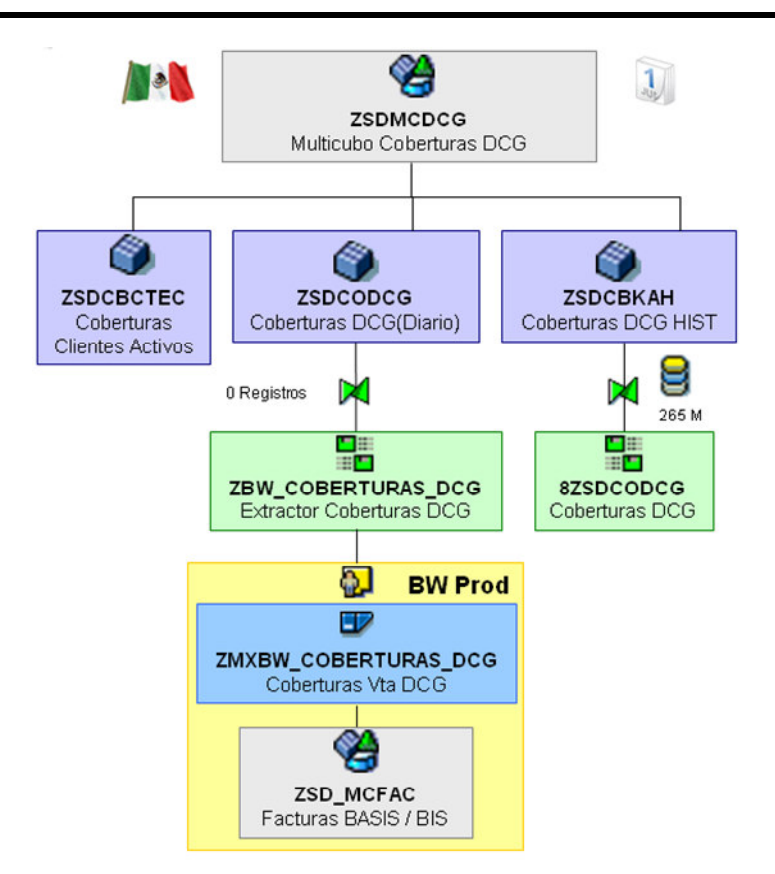

Figura 2.10. Esquema Coberturas Cuentas Clave.

Información en Portal

Existe un grupo de reportes que pueden ser consultados a través de la intranet, cuyo objetivo es que gerentes y directores cuenten con información resumida de las ventas y las tendencias al cierre de mes de toda la dirección, clasificadas por tipo de cuenta y zona.

La ventaja del portal, es que en una sola página se pueden agrupar varios reportes o consultas y los resultados de éstas se pueden mostrar en forma de tablas o como gráficas.

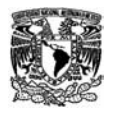

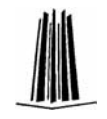

Los reportes de portal presentan información de ventas, pero realiza un comparativo más fino contra la venta del Año Anterior, de acuerdo a un concepto llamado Acomodo, que consiste en comparar días similares de ventas, es decir comparar un lunes del año actual contra el lunes correspondiente del Año anterior y no contra el día natural que le corresponde, las políticas y la asignación de los días de comparación son establecidos por el área de Gestión de Información.

Para cumplir con el requerimiento de estos reporte se construyó un multicubo que agrupa los cubos de venta para la recuperación de la información del año actual y un cubo especial donde se almacena la información de ventas de acuerdo a las reglas del acomodo y que sólo contienen información del año anterior.

Para el llenado del cubo de acomodo, se desarrolló un programa (ABAP) de extracción de información del cubo de ventas utilizando una consulta MDX. Adicionalmente se cuenta con una rutina para la distribución de los días de acuerdo a las especificaciones del Acomodo.

Los reportes cuentan con variables (rutinas ABAP) que permiten identificar los días del año anterior correspondientes al período de consulta.

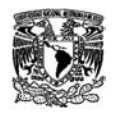

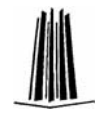

### **2.3.2 Workbook Vending-Fountain**

Un área que esta relacionada con la Dirección de Cuentas Globales, aunque no depende en su totalidad de ella es el área de Vending y Fountain, en donde se mantiene el control de los refrigeradores de venta de producto en lata (vending) y las fuentes de sodas (fountain).

En su mayoría los clientes de esta área suelen ser cadenas o autoservicios, es decir cuentas clave, sin embargo existen clientes catalogados como mercado abierto que también forman parte de este universo, por lo cual fue desarrollado el Workbook de Vending-Fountain donde se muestra información de las ventas e ingresos de estos clientes.

El Reporte de ventas SKU –Cliente de este workbook consta de los siguientes indicadores, para dos períodos Año Actual y Año Anterior:

- o Venta en Unidades, Cajas Unidad, Cajas Físicas, Cajas Físicas Convertidas, Botellas.
- o Ingreso sin IVA
- o Ingreso Total
- o Ingreso por Promoción
- o Cajas Promocionadas
- o Descuentos
- o Porcentaje de Crecimiento vs. Año Anterior, por unidad.

La información es presentada por Zona, Región, Distribuidora y Sistema, pero contiene diversas características de Cliente, SKU, Cadena y Zona Geográfica para un análisis mas detallado.

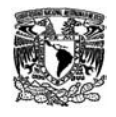

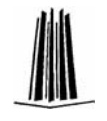

## **2.3.3 Ventas con Acomodo**

Este workbook permite a los analistas realizar un comparativo más real de las ventas del año actual contra un día del año anterior cuyas condiciones de venta suelen ser similares.

Este workbook sigue las reglas del acomodo generado por el área de Gestión de Información, la información se presenta a detalle por ruta de preventa y producto, donde cada ruta de preventa agrupa a una serie de clientes; el reporte fue desarrollado para mercado global, es decir el universo total de los clientes.

Para el requerimiento de este reporte, similar que en el caso del portal de Cuenta Globales, se generó:

- $\checkmark$  Un Multicubo donde se agrupan los cubos de Facturas correspondientes a 13 meses del año actual.
- Un cubo donde se guarda la información correspondiente al año anterior, para el cual se aplican las reglas del Acomodo durante el proceso de carga de la información, en realidad el cubo es un datamart, llenado a partir de la información contenida en el cubo de Facturas del Año Anterior. Para el llenado de este cubo se programó una rutina (ABAP) dentro de las reglas de actualización en donde se realiza el ajuste de los días de acuerdo al acomodo (Ver Figura 2.11).
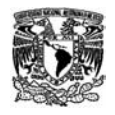

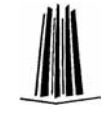

Acomodo Ventas Año Anterior

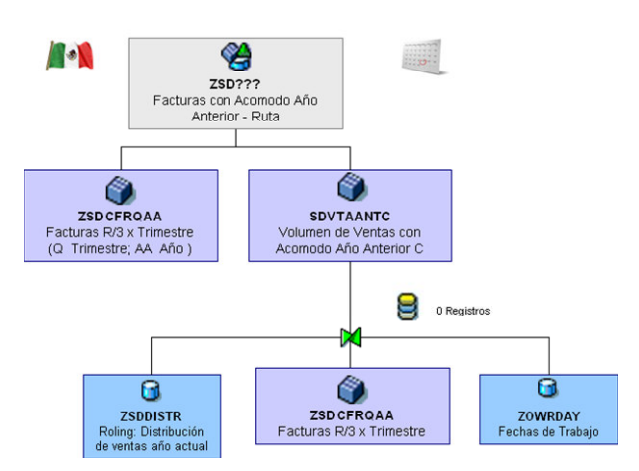

Figura 2.11. Extractor de Ventas y ajuste según Fechas de Acomodo.

Para la aplicación de las reglas del Acomodo se realiza el siguiente procedimiento:

1. Se carga un ODS o tabla que contiene la correspondencia del día del año actual vs. el día del año anterior. Se realiza una correspondencia considerando sólo los días hábiles del mes (Ver Figura 2.12).

|                  | Año Actual | Año Anterior   |                  |
|------------------|------------|----------------|------------------|
| <b>Miércoles</b> | 02.01.2008 | $*03.01.2007$  | <b>Miércoles</b> |
| Jueves           | 03.01.2008 | $*04.01.2007$  | Jueves           |
| <b>Viernes</b>   | 04.01.2008 | $*05.01.2007$  | Viernes          |
| Sábado           | 05.01.2008 | $*06.01.2007$  | Sábado           |
| Lunes            | 07.01.2008 | $*08.01.2007$  | Lunes            |
| <b>Martes</b>    | 08.01.2008 | $*09.01.2007$  | <b>Martes</b>    |
| <b>Miércoles</b> | 09.01.2008 | $*10.01.2007$  | <b>Miércoles</b> |
| Jueves           | 10.01.2008 | $*11.01.2007$  | <b>Jueves</b>    |
| <b>Viernes</b>   | 11.01.2008 | $+12.01.2007$  | <b>Viernes</b>   |
| Sábado           | 12.01.2008 | *13.01.2007    | Sábado           |
| Lunes            | 14.01.2008 | $*15.01.2007$  | Lunes            |
| <b>Martes</b>    | 15.01.2008 | $*16.01.2007$  | <b>Martes</b>    |
| <b>Miércoles</b> | 16.01.2008 | $*17.01.2007$  | <b>Miércoles</b> |
| Jueves           | 17.01.2008 | +18.01.2007    | <b>Jueves</b>    |
| <b>Viernes</b>   | 18.01.2008 | *19.01.2007    | <b>Viernes</b>   |
| Sábado           | 19.01.2008 | $*20.01.2007$  | Sábado           |
| Lunes            | 21.01.2008 | $*22.01.2007$  | Lunes            |
| <b>Martes</b>    | 22.01.2008 | $*23.01.2007$  | <b>Martes</b>    |
| <b>Miércoles</b> | 23.01.2008 | $*24.01.2007$  | <b>Miércoles</b> |
| Jueves           | 24.01.2008 | $*25.01.2007$  | Jueves           |
| <b>Viernes</b>   | 25.01.2008 | $*26.01.2007$  | Viernes          |
| Sábado           | 26.01.2008 | $*27.01.2007$  | Sábado           |
| Lunes            | 28.01.2008 | $*29.01.2007$  | Lunes            |
| <b>Martes</b>    | 29.01.2008 | $*30.01.2007$  | <b>Martes</b>    |
| <b>Miércoles</b> | 30.01.2008 | $*31.01.2007$  | <b>Miércoles</b> |
| Jueves           | 31.01.2008 | $*$ 02.01.2007 | <b>Jueves</b>    |

Figura 2.12. Días Año Actual y su comparativo vs Año Anterior.

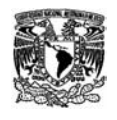

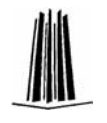

2. Se carga un ODS o tabla donde contiene los días y el porcentaje de ajuste para los días no considerados en el acomodo (Ver Figura 2.13).

Este punto es muy importante, ya que como se pudo observar en el punto anterior sólo se consideran días hábiles, por lo cual se tiene una serie de consideraciones que el área de Gestión de Información aplica en la generación de las reglas del acomodo:

- Normalmente los domingos deben ser acumulados al sábado anterior.
- Cuando existen más días hábiles del Año Actual que el Anterior, de algunos o todos los días del año anterior se toma un porcentaje de las ventas para generar la información de un día especial.
- Cuando existen menos días hábiles del Año Actual que el Anterior, los días sobrantes son acumulados en porcentajes o de forma completa a uno o varios de los días que si tienen correspondencia con el año actual.

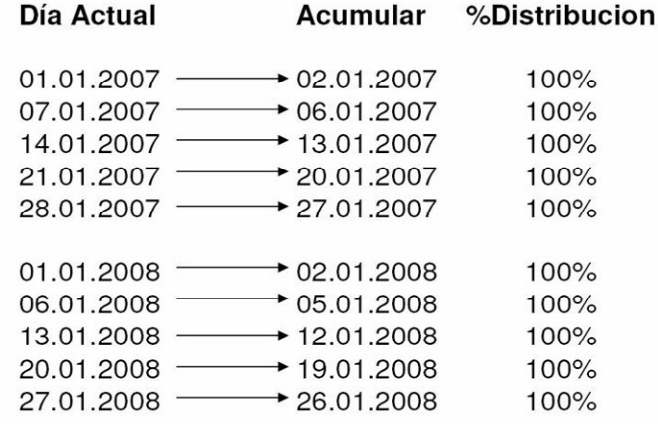

Figura 2.13. Distribución de Días.

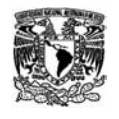

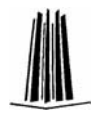

3. Se genera una rutina inicio, programada en ABAP; también puede ser aplicada por un Módulo de Funciones o un MDX, auxiliados también por programación ABAP; donde se aplican las reglas de los días de acomodo y se prepara la información para la carga en el cubo destino.

Por ejemplo, para el día xx donde en las reglas de actualización indican que se debe sumar el 100% del día yy, lo que se realiza es renombrar multiplicar las ventas del día yy por el porcentaje indicado y acumularlas en el día xx, posteriormente la información de yy es eliminada del conjunto de resultados.

4. El Cubo destino contiene la información de ventas identificado por el día del año anterior.

Siguiendo con el ejemplo, en este cubo no se encontrará información del día yy, además para el día xx se tendrá mayor volumen de ventas que en el cubo original.

- $\checkmark$  El workbook y los reportes o queries asignados en este workbook, muestran información de:
	- 1. Volumen de Venta con Acomodo CFC, donde se muestra Venta del Día y su correspondiente al Año Anterior según acomodo, la variación en unidades y porcentaje respecto al Año anterior; Venta Acumulada del Mes y Venta Acumulada del Mes Año Anterior según las fechas de Acomodo, variación del mes en unidades y porcentaje y el porcentaje de participación respecto al total de Ventas. El volumen se presenta en Cajas Físicas Convertidas, desglosado por Zona, Región, Distribuidora y Segmento.
	- 2. Volumen de Venta con Acomodo CU, contiene los mismos indicadores del reporte anterior pero el volumen se presenta

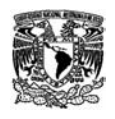

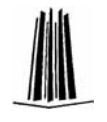

en Cajas Unidad, desglosado por Zona, Región, Distribuidora y Segmento.

- 3. Volumen de Venta Anual CFC, donde se muestra la Venta Acumulada del Mes y Venta Acumulada del Mes Año Anterior según las fechas de Acomodo, variación del mes en unidades y porcentaje, Tendencia al Cierre de Mes y Venta Total del Mes del Año Anterior, variación de la tendencia respecto a la venta total del mes del año anterior en unidades y porcentaje. El volumen se presenta en Cajas Físicas Convertidas, desglosado por Zona, Región, Distribuidora y Segmento.
- 4. Tendencia de Volumen CFC, donde se muestra la Venta del Día y su correspondiente al Año Anterior según acomodo, El volumen estimado de Venta al Cierre de Mes y la Venta Total del Mes del Año Anterior, variación de la tendencia respecto a la venta total del mes del año anterior en unidades y porcentaje y el porcentaje de participación respecto al total de Ventas. El volumen se presenta en Cajas Físicas Convertidas, desglosado por Zona, Región, Distribuidora y Segmento.
- 5. Tendencia de Volumen CU, contiene los mismos indicadores del reporte anterior pero el volumen se presenta en Cajas Unidad, desglosado por Zona, Región, Distribuidora y Segmento.

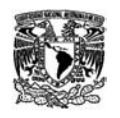

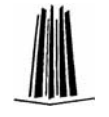

#### **2.3.4 Otros reportes de Ventas**

Para la parte de Ventas también he desarrollado otros reportes y workbooks que no corresponden a un módulo específico como el caso de Cuentas Globales y Acomodo

Workbook de Indicadores de Canales

Este workbook consta de un solo reporte donde se muestra la información de ventas clasificada por Canales de reparto, Autoservicios, Escuelas, etc.

El reporte muestra la información de Ventas para dos períodos asignados por el usuario, normalmente Año Actual y Año Anterior, pero los períodos están abiertos para que el usuario sea quien asigne los períodos de comparación.

La información de este reporte es obtenida del multicubo de Facturas y Ventas y no fue necesario realizar ningún proceso especial para la preparación de esta información.

Workbook de Ingresos

Este workbook consta de un solo reporte donde se muestra la información de Ventas e Ingresos clasificada por Zona Geográfica. La información que contiene son Ventas, Ingresos y descuentos por concepto de Notas de Crédito y Financieras.

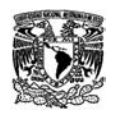

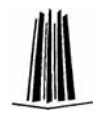

Para este reporte se construyó un Multicubo donde se agregó la información de los cubos de Facturas y el de un Cubo que contiene la información de las Notas de Crédito y Financieras, este cubo fue desarrollado por otro consultor, dado que implicaba la extracción y procesamiento de información directamente del sistema transaccional R/3.

Adicionalmente, se solicitó que el reporte mostrara información para dos períodos asignados por el usuario, identificados como Período 1 y Período 2, dada ésta solicitud de cambios de concepto en las variables de tiempo, se programaron (rutina ABAP) dos variables que cumplieran con estas condiciones.

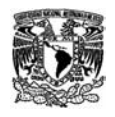

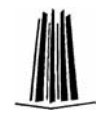

## **2.3.5 Agregados**

La definición y mantenimiento de Agregados es una parte importante del sistema ya que estos objetos permiten mejorar los tiempos de respuesta de las consultas de los usuarios, sin embargo también tienen su costo, dado que son realmente cubos construidos basados en el cubo principal, éstos también deben ser actualizados cuando se realiza una carga de información (rollup) y deben ser actualizados cuando la información de los datos maestros sufran cambios (change run) (Ver Figura 2.14)

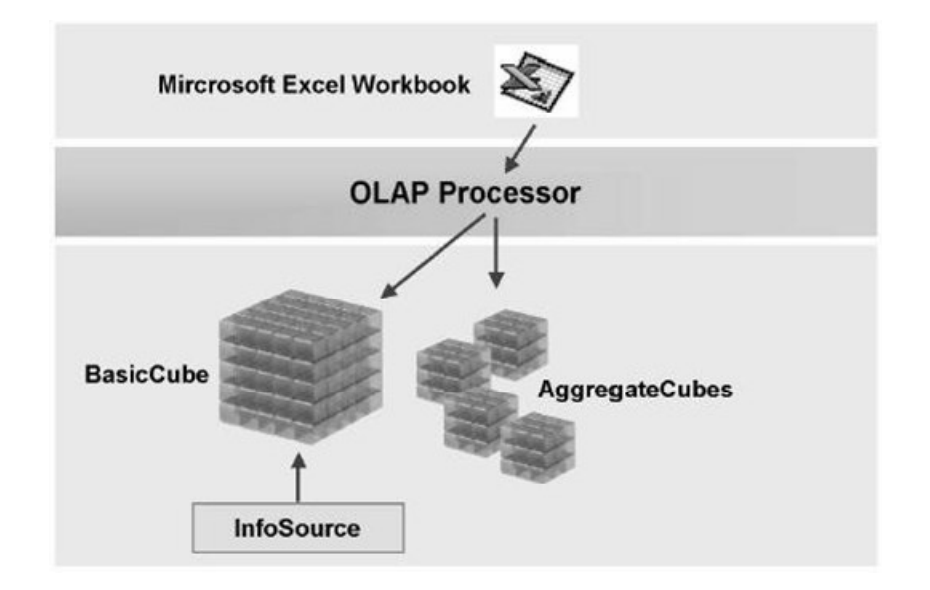

Figura 2.14. Agregados en BW.

Mi tarea principal durante este período fue el de investigar la manera de generar los agregados, determinar una metodología para el mantenimiento y definición de los mismos, además de coordinar y enseñar a la persona que sería posteriormente la encargada del mantenimiento.

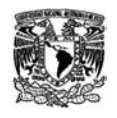

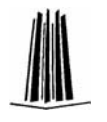

Para la definición y valoración de Agregados se deben tener en cuenta las siguientes consideraciones:

- $\checkmark$  Un Agregado deben estar en relación 1 a 10 respecto al cubo base. Esto es, cada registro del agregado debe sumar al menos 10 del cubo base.
- $\checkmark$  De preferencia los agregados no deben contener las características de mayor detalle del cubo base, pues se estaría creando una copia de éste.
- $\checkmark$  Es posible crear Agregados Base, conteniendo una o varias características de mayor detalle del cubo base, pero se recomienda para cubos donde no se realicen procesos de carga frecuentes o de preferencia su información ya no se mueva (Ver Figura 2.15).
- $\checkmark$  A mayor volumen de datos en el agregado mayor tiempo en los procesos de carga (rollup) y actualización de datos maestros (Change Run)

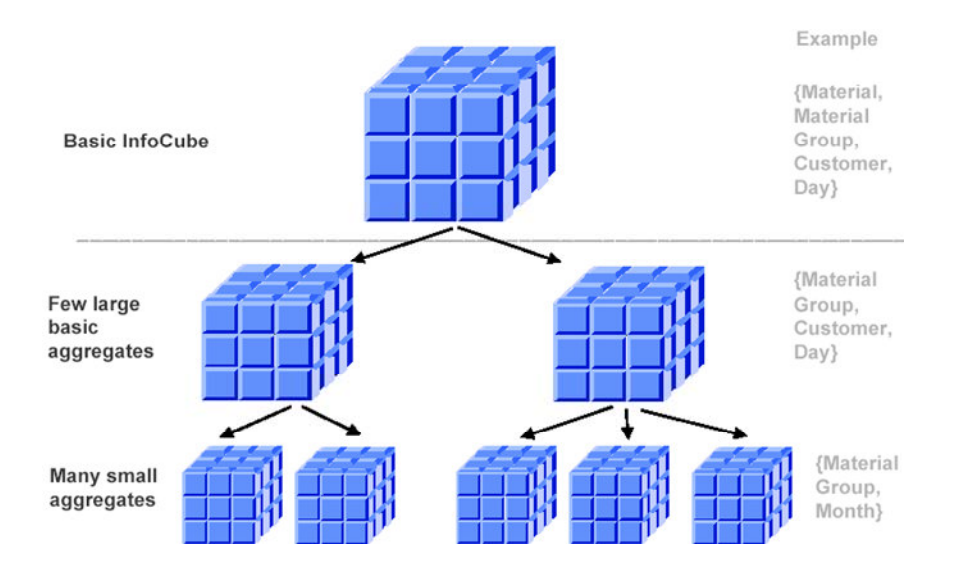

Figura 2.15. Tipos de Agregados de un Cubo.

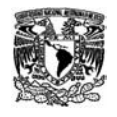

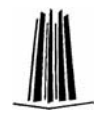

El objetivo principal en la definición de los Agregados es mantener el balance entre los tiempos de respuesta para las consultas de los usuarios, los tiempos de carga de información a los cubos (rollup) y los tiempos de actualización de datos maestros (change run) (Ver Figura 2.16).

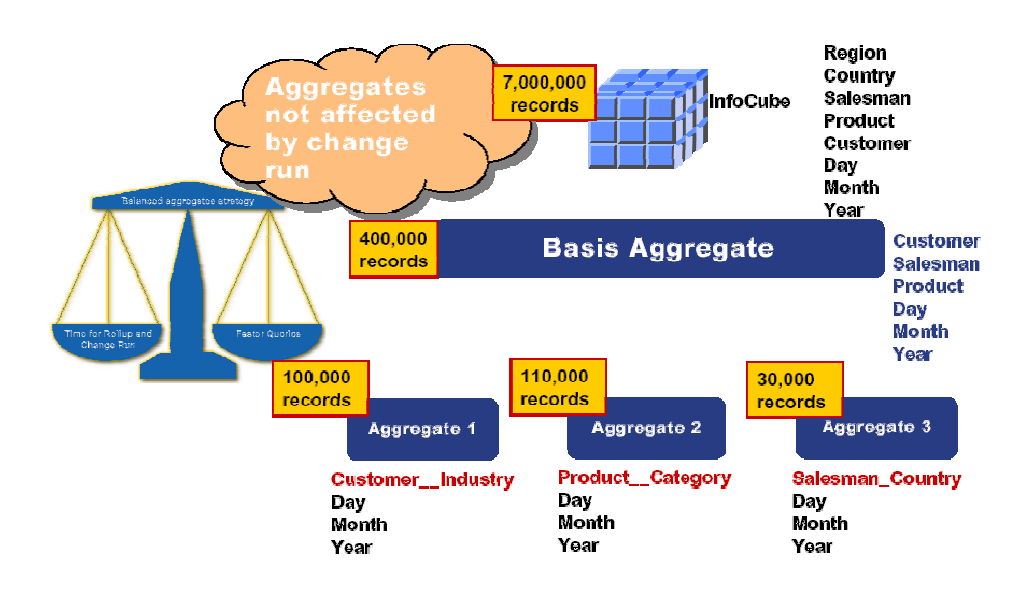

Figura 2.16. Balance de los Procesos de Carga y Actualización.

El proceso de generación de agregados es muy importante para mejorar los tiempos de respuesta, sin embargo no se contaba con suficiente información para la generación de éstos, así que al principio el proceso fue artesanal, se inició desde revisar código SQL que se generaba con las consultas que consumían mucho tiempo de procesamiento. Los cambios que se determinaban para los agregados eran pocas veces exitosos y dado que era el período de liberación de la herramienta pues se volvía una tarea crítica.

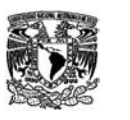

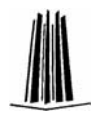

Un tema muy importante es que para que el motor de BW determine que puede o no utilizar un Agregado, en éste deben estar todas las características contenidas en una consulta o búsqueda. Adicionalmente, se observó que cuando se realiza una consulta, el mismo motor de BW puede dividirla en varias subconsultas, realizadas en paralelo, que contienen diferentes características o elementos.

Por ejemplo, si se consultan las ventas de productos líquidos de todas las distribuidoras de una Zona en especial, el motor de búsqueda de BW, indicará que se requieren las características Zona, Distribuidora y los elementos para la selección de las ventas, condición de Debe/Haber, clave de operación, grupo de materiales, etc. Por lo tanto el Agregado deberá contener todo este grupo de características, si faltara alguna simplemente se descarta el agregado y se realiza la consulta en el cubo base.

Investigando y con la ayuda de un asesor de SAP, nos explicaron un método con el que BW contaba para proponer agregados, sin embargo, éstos funcionaban para consultas realizadas directamente en cada cubo, el problema principal era que como estándar SAP también recomienda realizar los queries desde multicubos, lo cual implicaba copiar o reproducir algunos queries directamente en cubos para tomar un muestreo de navegación y así BW pudiera generar los agregados propuestos, después de realizar algunas pruebas fue descartada esta opción.

Con la propuesta anterior, se nos explicó que BW contaba con un módulo, de estadísticas, para la identificación de las consultas de los usuarios que más recursos consumían, así como de los queries y cubos

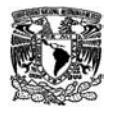

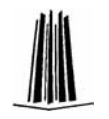

donde se concentraban la mayor cantidad de consultas con mayor consumo de recursos. Esta información es envida semanalmente por medio de un reporte llamado Early Watch Alert. Sin embargo, se continuaba con el mismo problema de no poder identificar en su totalidad todas las características de navegación utilizadas, puesto que aparentemente los agregados contenían todas las características de consulta y BW los seguía descartando.

Otra opción comentada por el asesor de SAP, fue el explicar el funcionamiento de dos transacciones en BW, una que permitía ejecutar una consulta en el mismo BW y obtener las características que se utilizaban en una consulta, y otra que permitía ejecutar estas mismas consultas utilizando el perfil de otro usuario. Estas opciones permitieron identificar que los perfiles cuentan con algunas restricciones aplicadas en lo que se conoce como características de autorización, y que aunque no se especificaban directamente en la consulta, para BW funcionan como un filtro más, pues su función es limitar el alcance de un usuario, como por ejemplo, sólo mostrar información de una zona en particular. Estas opciones empezaron a dar mejores resultados, sin embargo los agregados estaban definidos para un tipo de consulta en particular.

Existen en BW tablas, llenadas con las estadísticas, que contienen toda la información de las consultas y características de navegación utilizadas, aunque no es posible identificar exactamente quién las realiza, esta información ha dado resultados más certeros en la creación de agregados. La primer propuesta fue identificar todas las características más utilizadas y asignarlas en un agregado, sin embargo resulto ser muy amplio, quedando casi del mismo tamaño que el cubo base y provocando que aumentaran los tiempos de carga y actualización

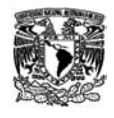

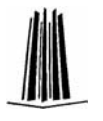

de los cubos y provocando también un aumento en los tiempos de actualización de datos maestros, lo cual provocaba que los proceso nocturnos no terminaran en tiempo.

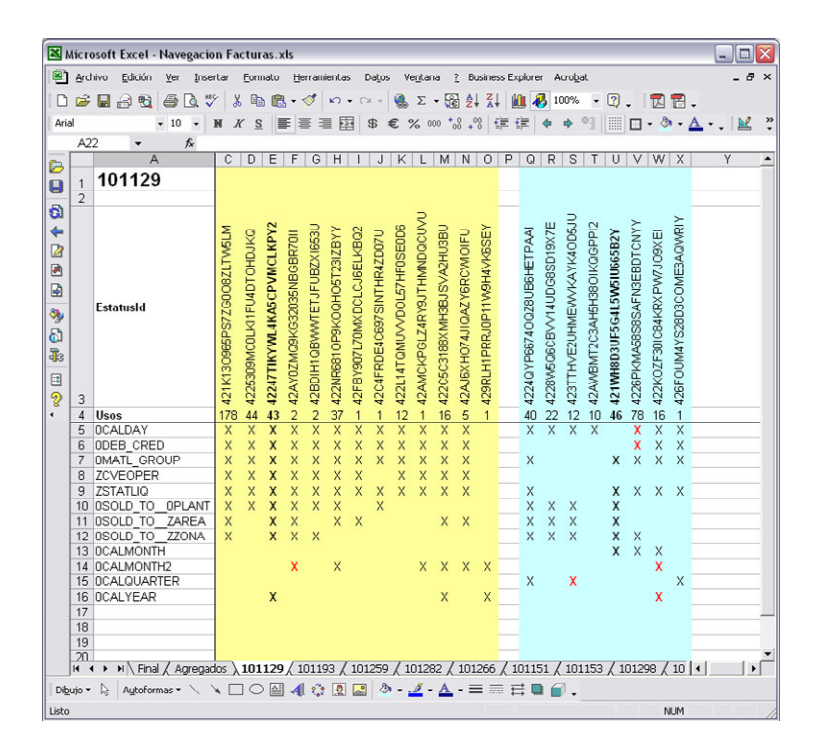

Figura 2.17. Hoja de Análisis de un Agregado

Revisando la información contenida en estas tablas de estadísticas se pudo encontrar que se guardaba información por consulta y para cada una se puede obtener el conjunto completo de características utilizadas, lo cual daba la posibilidad de encontrar las combinaciones de navegación mas utilizadas, la problemática encontrada fue que era demasiada información para realizar un análisis manual, así que programe un proceso en SQL-Server, donde de BW obtenía toda la información (millones de registros) en un archivo plano, y éstos los cargaba en una tabla y posteriormente mediante un Stored Procedure, identificaba las diferentes combinaciones de navegación y contaba cuántas veces se

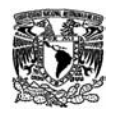

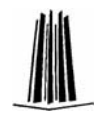

repetían, y esto era depositado en otra tabla la cual era vaciada en Excel y mediante una macro se acomodan para de una forma más sencilla analizar e identificar aquellas que suelen ser muy parecidas o que pueden estar incluidas en otra de mayor uso(Ver Figura 2.17). Los Agregados construidos de esta forma dieron mejores beneficios, además que con este método también era posible optimizar los que ya existían.

Finalmente el proceso que programe en SQL fue cambiado a BW, programándose una transacción (Ver Figura 2.18) que realiza el mismo proceso, toma los datos de las tablas de estadísticas, identifica las diferentes combinaciones de navegación y cuenta las veces utilizadas, esta información es desplegada en pantalla para su exportación a un archivo plano que después es pegado en la hoja Excel que contiene la macro, que permite realizar la revisión de los agregados de forma más sencilla.

| Ø        | 面                                                            | 4 2 4 4 4 5 6 6 7 8 8 9 8 9 8 9 8 9 |     |                          |
|----------|--------------------------------------------------------------|-------------------------------------|-----|--------------------------|
|          | Programa de Datos estadísticos OLAP: Paso navegación / def.a |                                     |     |                          |
|          | $(1)$ $A$ $B$ $C$ $D$ $C$ $D$ $E$ $E$ $E$ $E$ $E$            |                                     |     |                          |
|          |                                                              |                                     |     |                          |
|          |                                                              |                                     |     | ٠                        |
|          | Programa de Datos estadísticos OLAP:                         |                                     |     |                          |
|          | Paso navegación / def.                                       |                                     |     |                          |
|          |                                                              |                                     |     |                          |
|          | 24/08/2006 - TMXLOGMESPIN                                    |                                     |     | $\overline{\phantom{a}}$ |
| InfoCubo | ID                                                           | InfoObjeto                          | ID  |                          |
|          | ZSDCBBEM2 42SJ127ZH12S2HEM2U3S6MZX6                          | <b>OMATL GROUP</b>                  | 314 | $\blacktriangle$         |
|          | ZSDCBBEM2 42SJ127ZH12S2HEM2U3S6MZX6                          | 0SOLD TO 0PLANT                     | 314 | $\overline{\phantom{0}}$ |
|          | ZSDCBBEM2 42SJ127ZH12S2HEM2U3S6MZX6                          | 0SOLD TO 0TRZO                      | 314 |                          |
|          | ZSDCBBEM2 42SJ127ZH12S2HEM2U3S6MZX6                          | 0SOLD TO ZAREA                      | 314 |                          |
|          | ZSDCBBEM2 42SJ127ZH12S2HEM2U3S6MZX6                          | 0SOLD TO ZMODO                      | 314 |                          |
|          | ZSDCBBEM2 42SJ127ZH12S2HEM2U3S6MZX6                          | 0SOLD TO ZZONA                      | 314 |                          |
|          | ZSDCBBEM2 42SJ127ZH12S2HEM2U3S6MZX6                          | <b>ZCVESUBS</b>                     | 314 |                          |
|          | ZSDCBBEM2 42SJ127ZH12S2HEM2U3S6MZX6                          | <b>ZDIFERI</b>                      | 314 |                          |
|          | ZSDCBBEM2 42SJ127ZH12S2HEM2U3S6MZX6                          | ZFLGRECH                            | 314 |                          |
|          | ZSDCBBEM2 42SJ127ZH12S2HEM2U3S6MZX6                          | <b>ZFPROG</b>                       | 314 |                          |
|          | ZSDCBBEM2 42SJ127ZH12S2HEM2U3S6MZX6                          | <b>ZPEDHPH</b>                      | 314 |                          |
|          | ZSDCBBEM2 42SJ127ZH12S2HEM2U3S6MZX6                          | ZSTATLIQ                            | 314 |                          |
|          | ZSDCBBEM2 421KVZJHOZVFS3HOJRA6AH84A                          | <b>OCALDAY</b>                      | 371 |                          |
|          | ZSDCBBEM2 421KVZJHOZVFS3HOJRA6AH84A                          | <b>OCOUNTRY</b>                     | 371 |                          |
|          | ZSDCBBEM2 421KVZJHOZVFS3HOJRA6AH84A                          | OMATL_GROUP                         | 371 |                          |
|          | ZSDCBBEM2 421KVZJHOZVFS3HOJRA6AH84A                          | 0SOLD_TO_0PLANT                     | 371 |                          |
|          | ZSDCBBEM2 421KVZJHOZVFS3HOJRA6AH84A                          | 0SOLD TO 0TRZO                      | 371 |                          |
|          | ZSDCBBEM2 421KVZJHOZVFS3HOJRA6AH84A                          | ZAREA                               | 371 |                          |
|          | ZSDCBBEM2 421KVZJHOZVFS3HOJRA6AH84A                          | <b>ZCVESUBS</b>                     | 371 |                          |
|          | ZSDCBBEM2 421KVZJHOZVES3HOJRA6AH84A                          | <b>ZMODOVTA</b>                     | 371 |                          |
|          | ZSDCBBEM2 421KVZJHOZVFS3HOJRA6AH84A                          | ZSTATLIQ                            | 371 | $\overline{\phantom{a}}$ |
|          |                                                              | <b>ZZONA</b>                        | 371 |                          |

Figura 2.18. Transacción para recuperación de características de Navegación de un Cubo.

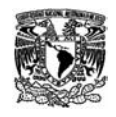

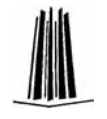

## **2.3.6 Compress y PSA's**

Otras tareas importantes para optimizar los tiempos de respuesta del servidor, fueron las tareas de compress y depuración de PSA pues permite recuperar espacio físico de almacenamiento.

Depuración de PSA's

El PSA es un espacio temporal donde BW almacena los datos que posteriormente serán actualizados en los cubos, la utilización del PSA es programado en los paquetes de carga. Cuando se está en proceso de pruebas o validación de la información, es importante contar con este paso, pues permite verificar cuando existen problemas en la actualización de la información sin necesidad de realizar todo el proceso de extracción (ver Figura 2.19).

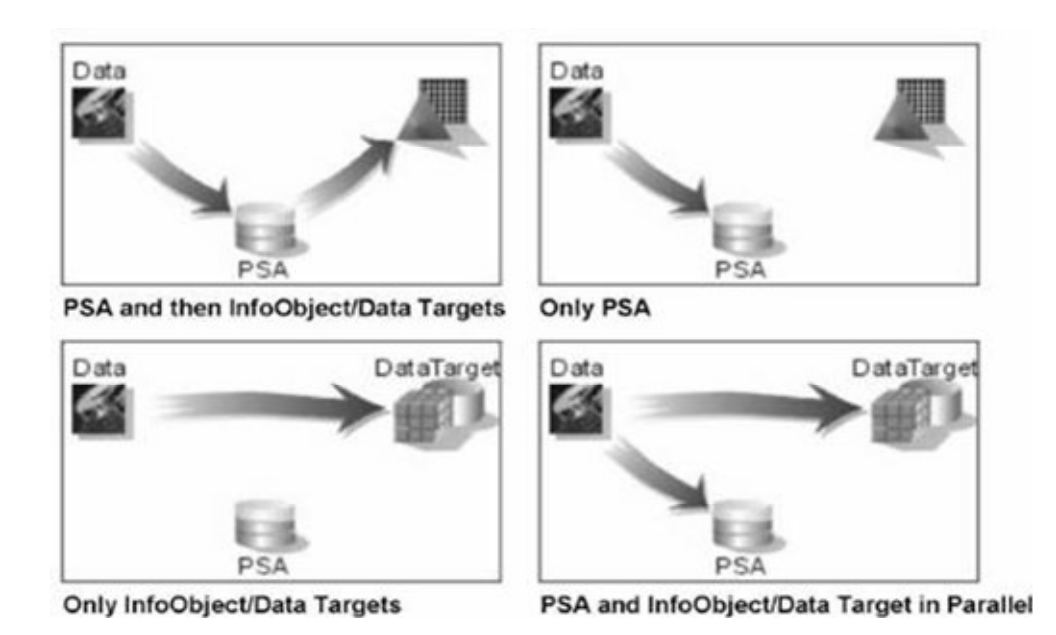

Figura 2.19. Tipos de Actualización de Datos.

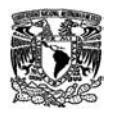

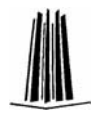

Cuando una carga pasa por PSA, ocupa un espacio adicional de almacenamiento, pues en esta sección la información puede ser guardada indefinidamente. La tarea consistió en identificar los proceso que utilizaban este método y programar JOB's que realizaran las depuración automática de esta información. Así como borrar todos los datos de aquellos que ya no se utilizaban o tenían información muy antigua.

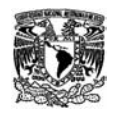

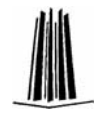

#### ❖ Compress

Una de las cualidades de BW, es que es posible identificar y distinguir cada carga realizada a un cubo, con lo cual es posible en caso de error sólo borrar ese bloque de información, o poder hacer búsquedas sólo dentro de cada paquete de información.

Para permitir la identificación por paquetes o cargas, BW construye dos tablas de hechos por cada cubo, en una contiene una columna para el ID de la carga (IdRequest) y en la otra elimina este dato.

Las tareas de compress permiten realizar el proceso de transferencia de la información de la tabla con el IdRequest a la que no lo tiene y de esta forma eliminar información redundante al acumular toda por las características principales del cubo (ver Figura 2.20).

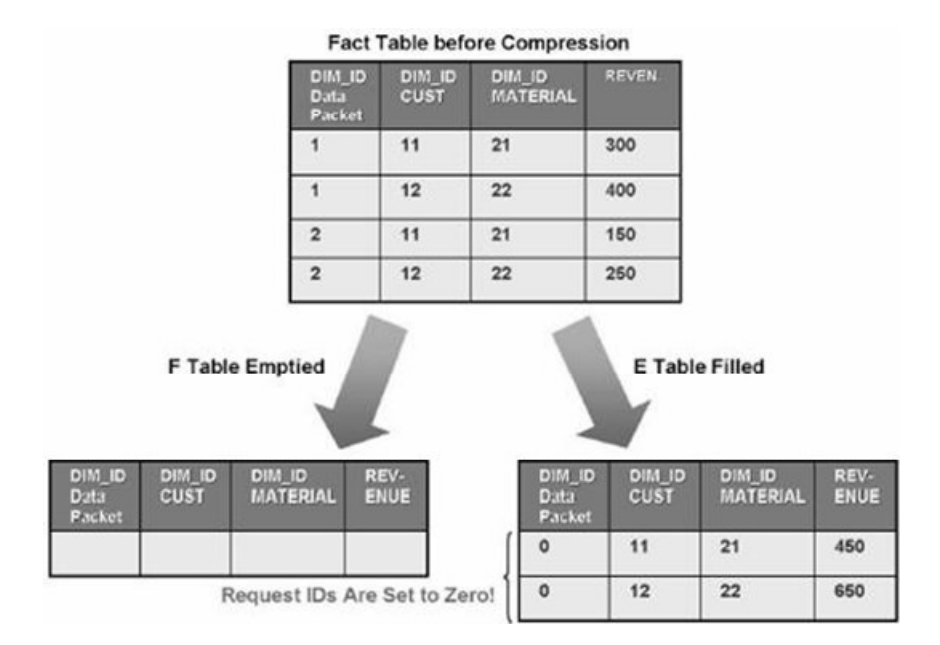

Figura 2.20. Compres de un Cubo.

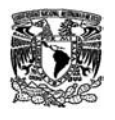

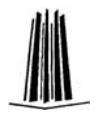

Por ejemplo, para un día determinado se realizan dos cargas complementarias de ventas, puede ser que en ambas existan uno o más clientes con ventas, sin compress se tendrán dos registros por cada cliente uno por cada carga; con compress sólo existirá un registro y en éste la información de las ventas se encuentra acumulada.

Para estas tareas se identifican los cubos con mayor volumen de datos y que su información ya no era tan movible para asignar prioridades y realizar estas tareas las cuales beneficiaban tanto en la liberación de espacio de almacenamiento físico, como en las consultas de información puesto que el BW debía realizar las consultas sólo en una tabla.

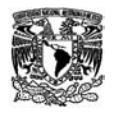

## **2.3.7 One Page**

El One Page es un módulo dentro del Sistema de Inteligencia que permite a las Gerencias y Jefaturas de Ventas tener un resumen de la información más relevante que deben considerar día a día para llegar a sus metas de productividad cada mes.

One Page engloba información de todos los módulos del Sistema, Ventas, Coberturas, Refrigeración, Saldos, Clientes Morosos, calificaciones de red, ScoreCard.

Este módulo me fue entregado para dar soporte y realizar algunas modificaciones menores que estaban pendientes, sin embargo esto implica conocer como fue desarrollado para poder dar respuestas rápidas cuando el módulo falla. Fui responsable de hacer correcciones al Workbook ya que la consulta no mostraba información, y dado que la documentación es mínima, es necesario primero entender cual era el requerimiento del usuario y evaluar si el desarrollo realizado esta cumpliendo con los objetivos antes de iniciar un proceso de rediseño o cambio de los cubos y procesos ya existentes.

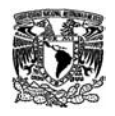

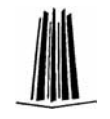

#### **2.3.8 Documentación**

Para un sistema del tamaño de éste, es necesario contar con información resumida y bien específica de los procesos más importantes.

Parte de mis funciones es actualizar la documentación, un tema que a la mayoría no nos gusta, pero es necesaria y muy importante como en los casos donde se debe dar mantenimiento y realizar correcciones o adecuaciones a algo ya realizado, el tiempo que se invierte en entender por qué o cómo es que se decidió realizar un desarrollo por uno u otro camino es más costoso que el tiempo que se invierte a una documentación resumida, concisa y que explique brevemente las ventajas y desventajas de implementar una u otra solución.

Dada la importancia de la documentación, se desarrollo en el mismo sistema SI un módulo por medio del cual se lleva un inventario de los diferentes indicadores, workbooks, reportes y opciones de portal que conforman el sistema; cada indicador es identificado como básico o calculado, indicando la fórmula de cálculo e identificando los indicadores base que lo conforman; adicionalmente se identifican los indicadores que están homologados en los países donde se encuentra la aplicación, actualmente México y Argentina, pero se esta trabajando en Brasil y algunos otros.

Adicionalmente se cuentan con una serie de documentos, donde se tiene la relación de usuarios y perfiles vigentes, presentaciones donde muestra información de los estándares y metodología seguida, así como documentación gráfica de los procesos de extracción de información.

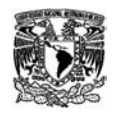

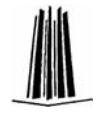

## **2.3.9 APO. Demand Planning**

APO es la herramienta de SAP que sirve para la planeación y optimización de la cadena de suministro, desde los proveedores hasta los clientes.

APO esta compuesta por los módulos:

- Planeación de la Demanda (DP). Este módulo permite realizar: Pronóstico de una o más variables, Tratamiento de promociones, Colaboración de pronóstico entre ventas y mercadeo.
- Planeación Táctica y de Distribución (SNP). Es un módulo que permite planear los niveles de stock en los centros de distribución a corto, medio, largo plazo. Este módulo permite también crear los planes maestros de distribución, producción y compras.
- Planeación Operativa de la producción (PPDS). Este módulo permite efectuar la programación detallada de la producción, considerando las restricciones de capacidad de las líneas y la capacidad agregada de la sala de Jarabes. El módulo permite inclusive, alterar automáticamente la línea de producción cuando ésta se encuentra a su máxima capacidad.

Para este proyecto me incorpore como apoyo al equipo de desarrollo del módulo de DP para la realización de los reportes de planeación y asertividad, para los cuales se requerían procesos de conversión de unidades y cálculos a niveles especiales para el cálculo de asertividad.

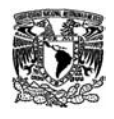

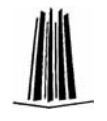

Las actividades que realice en este proyecto fueron:

- Programación de Clases de Key Figures Virtuales, para el proceso de conversión de unidades a Cajas Físicas y Cajas Físicas Convertidas
- Programación en las mismas clases de Key Figures Virtuales, los procesos de Cálculo de Asertividad, donde se utilizan diferentes niveles de agregación como Zona, Distribuidora, Canal, Cluster, SKU, etc.
- Definición de la imagen y formato de los nuevos Workbooks de DP utilizando las mejoras y novedades que aporta la versión 7 de BW para la navegación con queries (ver Figura 2.21).
- Apoyo en el diseño, desarrollo y pruebas de todo el módulo de Planeación de la Demanda

|                                   |                    |         | <b>Táctico - Asertividad Distribuidoras</b> |                                        |                                               |                           |                          |                                |
|-----------------------------------|--------------------|---------|---------------------------------------------|----------------------------------------|-----------------------------------------------|---------------------------|--------------------------|--------------------------------|
|                                   |                    |         |                                             | Autor TMXLOSGREGUL                     |                                               | Actualidad de datos       |                          |                                |
| <b>Lifter</b><br><b>Chent</b>     | <b>Internation</b> |         |                                             |                                        |                                               |                           |                          |                                |
|                                   |                    |         |                                             |                                        |                                               |                           |                          |                                |
| Filter                            |                    | Table   |                                             |                                        |                                               |                           |                          |                                |
| <b>ABC</b>                        |                    | onA.coM | Магса2/Епради2                              | <b>SKU</b>                             |                                               | Vents Total - BAU Sistema |                          | Asertwidad BAU Sistema y Venta |
| Agregado 1                        |                    | 09.2007 | 1028                                        | 2005                                   | AGUA QUINA INB GRANDE                         | 31,000                    | 29.000                   | 0.9354839                      |
| Agregado 2                        |                    |         |                                             | Resultado                              |                                               | 31,000                    | 29,000                   | 0.9354839                      |
| Año                               |                    |         | 2042                                        | 1514                                   | AGUAS MUNDET MELON 3 LTS PET NR 4 PACK        | 5,500,000                 | 924.000                  | 0.1431127                      |
| Carbonalados                      |                    |         |                                             | 1516                                   | AGUA S MUNDET MANGO 3 LTS PET NR 4 PACK       | 8,247,000                 | 1,510.000                | 0.1217412                      |
| Compañía                          |                    |         |                                             | 1519                                   | AGUAS MUNDET SANDIA 3 LTS PET NR 4 PACK       | 4,322,000                 | 951.000                  | 0.1945858                      |
| Distribuidera Proventa            |                    |         |                                             | Reculado                               |                                               | 18,150,000                | 3,385,000                | 0.1456578                      |
| Empaque 2                         |                    |         | 5017                                        | 1354                                   | BURN 10.5 OZ LATA 6 PACK                      | 11,664.500                | 24,703,000               | $-0.2351009$                   |
| Empaque 3                         |                    |         |                                             | 1387                                   | BURN 10.5 OZ SLEEK CAN 24 PACK                | 28.000                    | 85.000                   | $-1.0357143$                   |
| Empaque                           |                    |         |                                             | Recutado                               |                                               | 11,602,500                | 24,788,000               | $-0.2370181$                   |
| Escenario                         |                    |         | 6005                                        | 662                                    | AGUA CIEL ILT PET NR 12                       | 64.000.032                | 49,530,000               | 0.7474635                      |
| Marca 2                           |                    |         |                                             | 1525                                   | CLONAGUA CIEL ILT PET NR 12                   | 879,000                   | 382.000                  | 0,4345848                      |
| Marca 3<br>Marca                  |                    |         |                                             | Recultado                              |                                               | 65,770.832                | 49,912.000               | 0.7432825                      |
|                                   |                    |         | 6012                                        | 670                                    | AGUA CIEL 1.5 LTNR<br>CLONAGUA CIEL 1.5 LT NR | 112,730,498<br>1,936,000  | 87.571.000               | 0.7732173<br>0.5010421         |
| Marca2Empague2                    |                    |         |                                             | 1526<br>Recutado                       |                                               |                           | 1,146.000                | 0.77 01567                     |
| May or-Menor<br>MA 24M            |                    |         | 6035                                        | 2315                                   | GARRAFON CIEL NATURAL 20LT ROSCADO            | 114,666,406<br>37,423,000 | 88,717.000<br>26,195,000 | 0.6000706                      |
| País                              |                    |         |                                             | Reculado                               |                                               | 37,423,000                | 26,195,000               | 0.6092706                      |
| Ratios                            | Venta Total, BAU 6 |         | 6044                                        | 421                                    | CIEL 12 OZ PET NR 12 G                        | 87.563.573                | 43,863.000               | 0.4906264                      |
|                                   |                    |         |                                             | Resultado                              |                                               | 87.563.573                | 43.863.000               | 0.4906264                      |
| Region<br><b>Retornabilidad 2</b> |                    |         | 6051                                        | 600                                    | CIEL 5 LTS BIDON                              | 115,246,000               | 100,534.000              | 0.6777545                      |
| Retomabilidad                     |                    |         |                                             | 603                                    | CIEL 5 LTS BIDON SIN FLASH                    | 45,065,000                | 46,277.000               | 0.8674370                      |
| Segmento 2                        |                    |         |                                             | Resultado                              |                                               | 161,111,000               | 154,811.000              | 0.7317533                      |
| Segmento                          |                    |         | 6055                                        | 373                                    | CIEL 600 ML PET NR 12 G                       | 309,532,830               | 251,414,000              | 0.7925365                      |
| <b>SKU</b>                        |                    |         |                                             | 726                                    | AGUA CIEL 600ML PET NR 6                      | 10,864.000                | 5,753.000                | 0.5295471                      |
| Tamaño                            |                    |         |                                             | 1524                                   | CLONAGUACIEL 600ML 12PK                       | 37.242.083                | 22,515,000               | 0.6045580                      |
| Tipo de Escenario                 |                    |         |                                             | 1541                                   | CIEL 600 ML PET NR 12 PACK                    | 1,427,401                 | 658.000                  | 0.4600486                      |
| Trimestre, Año                    |                    |         |                                             | Recutado                               |                                               | 353,066.404               | 280,340,000              | 0.7632752                      |
| Unidades por Caja                 |                    |         | 7020                                        | 283                                    | CIEL MINERALIZADA 12 CZ LATA NR 24 G          | 16.654.750                | 15,562,000               | 0.9253816                      |
| EXPLECION VALLE DE MEXICO<br>Zona |                    |         |                                             | Resulado                               |                                               | 16,654,750                | 15,562.000               | 0.0253816                      |
|                                   |                    |         | 7 023                                       | 346                                    | CIEL MINERALIZADA 12CZ V DRIO R 24 G          | 18,988.167                | 18,020.000               | 0.0266824                      |
|                                   |                    |         | Resultado                                   |                                        | 18, 938, 167                                  | 18,020,000                | 0.0266824                |                                |
|                                   |                    | 7031    | 342                                         | CIEL MINERALIZADA 2 LT PET NR 8 G      | 15,362,000                                    | 17,271,000                | 0.8384076                |                                |
|                                   |                    |         | Reculado                                    |                                        | 15.362,000                                    | 17,271.000                | 0.8384076                |                                |
|                                   |                    |         | 7055                                        | 344                                    | CIEL MINERALIZADA 600 ML PET NR 12 G          | 75,526,000                | 63,167.000               | 0.8353282                      |
|                                   |                    |         | Resultado                                   |                                        | 75.526,000                                    | 63,167.000                | 0.8353282                |                                |
|                                   |                    | 7 0 5 0 | 1779                                        | CIEL MINERALIZADA MINILAT 8 OZ 24 PACK | 1.176,000                                     | 1,390.000                 | 0.8190272                |                                |
|                                   |                    |         |                                             | Recutado                               |                                               | 1,176,000                 | 1,390,000                | 0.8180272                      |
|                                   |                    |         | 8001                                        | 1365                                   | CIEL NA TURAE DURAZNOSOD ML PET NR 6 RACK     | 13,321,666                | 13,513,000               | 0.8271488                      |
|                                   |                    |         |                                             | 1367                                   | CIEL NA TURAEJAMAICA 500 ML PET NR 6 PACK     | 13,517.000                | 12,538.000               | 0.8427906                      |
|                                   |                    |         |                                             | 1372                                   | CIEL NATURAE LIMON 500 ML PET NR 6 PACK       | 13.301.000                | 12,771,000               | 0.8825652                      |
|                                   |                    |         |                                             | Recutado                               |                                               | 40.130.666                | 38,822.000               | 0.8507794                      |
|                                   |                    | 8005    | 1368                                        | CIEL NATURAE LIMON 1LT PET NR 6 PACK   | 9,757.000                                     | 7,916,000                 | 0.7405065                |                                |
|                                   |                    |         | 1969                                        | CIEL NATURAE DURAZNO 1LT PET NR 6 PACK | 10,242,000                                    | 8,459,000                 | 0.7321812                |                                |
|                                   |                    |         | 1370                                        | CIEL NATURAE JAMAICA 1LT PET NR 6 PACK | 10,990,000                                    | 8,211.000                 | 0.6880692                |                                |
|                                   |                    |         |                                             | 1674                                   | CIEL ACUAFIUS TORONJA 1 LT PET NR 6 P PF      | 15,000                    | 200.000                  | $-13,2000000$                  |
|                                   |                    |         |                                             | 1675                                   | CIEL ACUARIUS LIMON 1 LT PET NR 6 P PFLO      | 21,000                    | 50,000                   | $-2.7142857$                   |

Figura 2.21. Reporte de Asertividad de Distribuidoras APO.

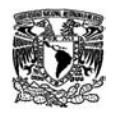

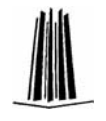

### **2.3.10 Blackberry**

Una de las ventajas que BW tiene es la integración de la información con dispositivos móviles como una de las interfaces de Usuario, en la versión 3.5 de BW, el proceso es muy laborioso y dado que se está en proceso de migración a la versión 7.0 que permite una integración más natural se decidió realizar un proyecto piloto que permitiera a Directores revisar en sus Blackberries los reportes diarios de Ventas que les son enviados por e-mail (ver Figura 2.22).

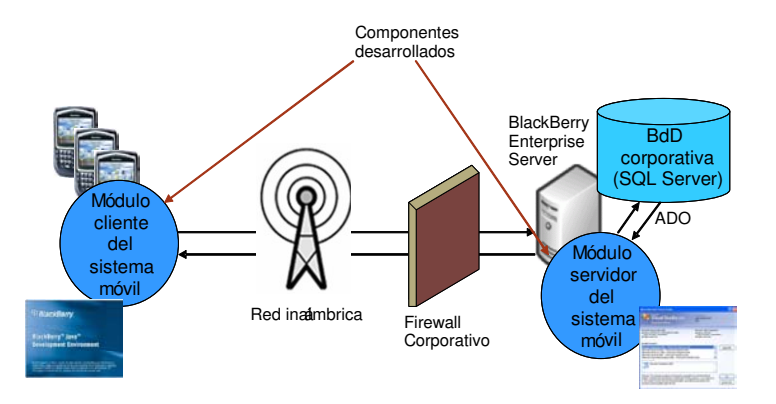

Figura 2.22. Esquema Sistema de Inteligencia Móvil para BlackBerry.

Para este proceso se realizaron una serie de interfaces que permiten la exportación de información de BW y carga a una base de datos SQL desde donde se recupera información para su presentación en la blackberry.

El Desarrollo de este proyecto está a cargo de un proveedor externo, y mis actividades son coordinarlos y revisar sus avances, así como dar mantenimiento a la base de datos que ellos utilizan como fuente de datos (ver Figura 2.23).

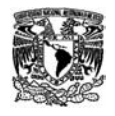

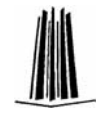

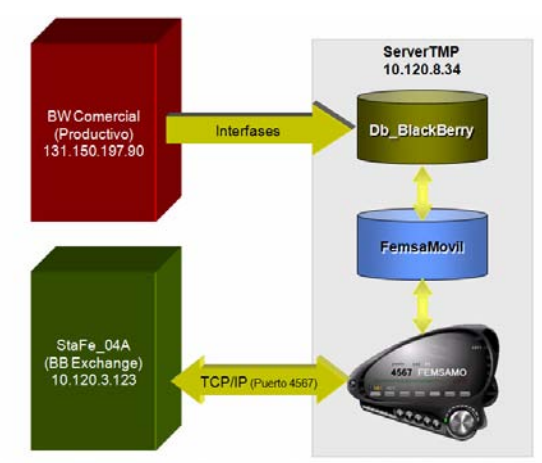

Figura 2.23. Esquema Sistema de Inteligencia Móvil para BlackBerry.

Los reportes con que cuenta la aplicación son:

- Reportes de Ventas (ver Figura 2.24)
- Comparación de Ventas, Rolling y Estimado de Ventas por Zona
- Gráfica de Ventas
- Reportes Comparativo de Rolling, Ventas, Estimado de Ventas y Plan de Negocio (Business Plan).

Dado que el piloto de esta aplicación ha sido aceptado y válidado por los directores, se inicio formalmente el desarrollo de la Fase I, cuyo objetivo es optimizar los reportes actuales y eliminar el proceso de envío de estos archivos por correo electrónico.

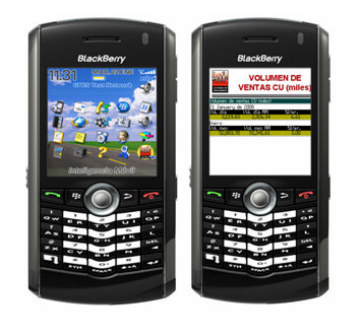

Figura 2.24. Esquema Sistema de Inteligencia Móvil para BlackBerry.

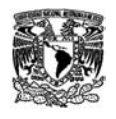

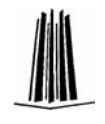

### **2.3.11 Tablero Corporativo**

Esta herramienta permitirá consolidar la información de 41 Indicadores Core de las áreas de Mercadotecnia y Operación, Key Accounts, Financiera y RH de todo el Corporativo para su análisis y monitoreo (ver Figura 2.25).

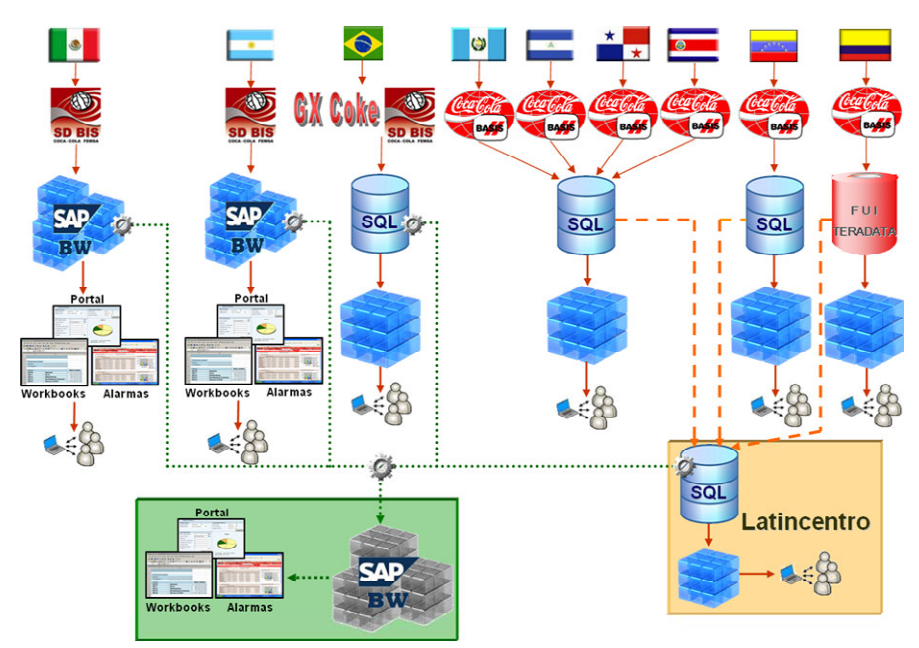

Figura 2.25. Esquema de Consolidación de Información del Tablero Corporativo.

Actualmente se estoy trabajando en la Fase I del proyecto, donde el objetivo es cubrir 10 indicadores correspondientes a indicadores de Ventas, Ingresos, Preventa y Reparto del Mercado Total y de Cuentas Clave (Key Accounts).

Dado que el proyecto consolida información de todos los países, la complejidad consiste en las diferentes fuentes de información con que se cuenta, para lo cual se deben desarrollar procesos de extracción

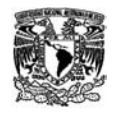

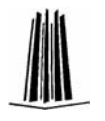

directa BW a BW para los países (México y Argentina) que ya cuentan con esta solución y procesos de carga mediante archivos para los países donde aún no se cuenta con otros sistemas (ver Figura 2.26).

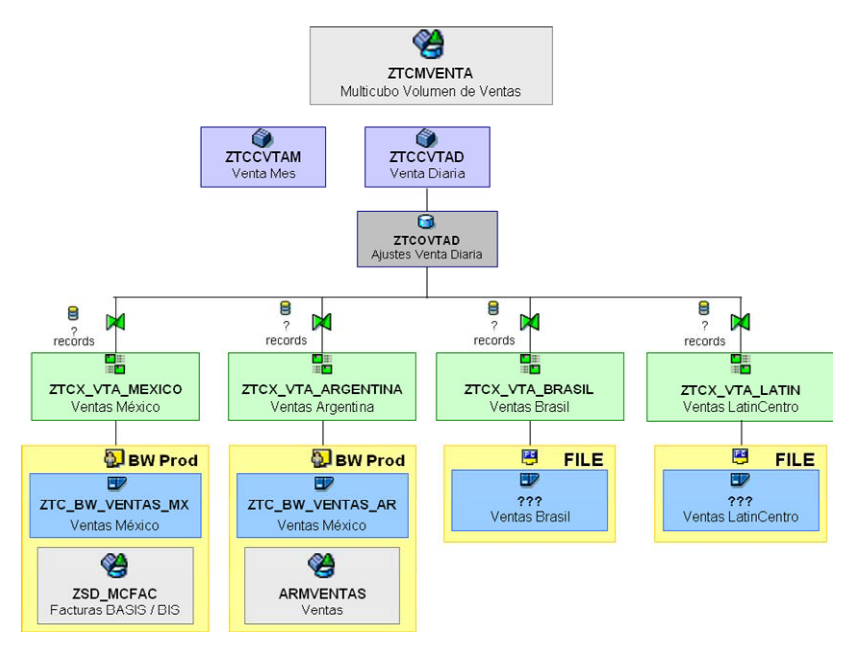

Figura 2.26. Esquema de Extracción de Información para el Tablero Corporativo.

El Tablero Corporativo debe contar con dos tipos de Reportes:

- 1. Reporte Semifijos, cuyo objetivo es que Directores Comerciales y Gerentes de cada país puedan realizar un análisis y revisión de los indicadores y comparar su avance respecto a otras zonas. Estos reportes se desarrollan en Portal para ser revisados desde la Intranet.
- 2. Reportes de Análisis (o Workbooks) dirigidos a analistas y que permiten realizar consultas más detalladas de la información y presentar los datos a niveles de detalle menor que los reportes dirigidos a Directores y que son utilizados para realizar consultas mas

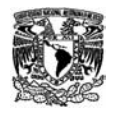

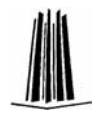

especificas que permitan complementar requerimientos de los Informes de Portal.

Los sistemas de Información Gerencial son una colección de sistemas que interactúan entre sí y que proporcionan información tanto para las necesidades de las operaciones como de la administración. La información gerencial se produce con base en movimientos históricos, tendencias, y análisis sobre proyecciones. Es muy poco probable que la factura de hace tres minutos pueda afectar este análisis, por lo que normalmente se define un período apropiado para la actualización de la información, por ejemplo los movimientos del día anterior.

Las principales características de estos sistemas gerenciales son las siguientes:

- La Información que generan sirve de apoyo a los mandos intermedios y a la alta administración en el proceso de toma de decisiones.
- Suelen ser intensivos en cálculos y escasos en entrada y salidas de información.
- Suelen ser interactivos y amigables, con altos estándares de diseño gráfico y visual que permiten con sólo observarlos obtener información de gran relevancia, por ejemplo el uso de semáforos o tacómetros que indican el porcentaje de avance o cumplimiento del indicador en cuestión.

La definición de un sistema de información gerencial se fundamenta en el establecimiento de los indicadores de gestión, números que permitan medir cómo avanza la compañía hacia las metas establecidas.

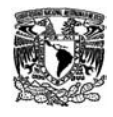

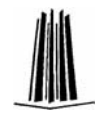

## **CONCLUSIONES**

La principal diferencia entre estos sistemas de BI (OLAP) y los sistemas Cliente-Servidor (OLTP) es que aunque el resultado final es un reporte bidimensional (renglones y columnas) en los primeros se debe considerar tanto en la parte de almacenamiento de la información (Cubos) como en los reportes que el Usuario puede cambiar su aspecto, lo que se llama desglosar y navegar, utilizando diferentes características, es decir, la misma información puede ser vista desde diferentes ángulos, dándole a quién realiza el análisis una idea más real de lo que esta sucediendo.

En los reportes de sistemas transaccionales la información siempre será vista desde un campo de visión más limitado, siempre desde la perspectiva de la característica principal, los reportes comúnmente son fijos y si se requiere cambiar la forma de mostrar la misma información se deben generar tantos reportes como presentaciones se necesiten, pero siempre en torno al objeto de medición.

La importancia del Business Intelligence radica en que una organización adquiere la habilidad para acceder y analizar toda su información, conjuntarla en un solo lugar para entonces generar conocimiento del mercado y de su propia conducta y así definir estrategias de mejora y de mercado, sabiendo que es lo que los clientes quieren de ella, es decir le permite explotar su ventaja competitiva.

Cuando iniciaba mi carrera el profesor Bedolla, en la clase de Administración de Centros de Cómputo insistentemente comentaba que

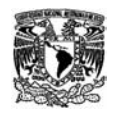

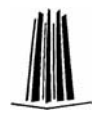

vivíamos en "LA ERA DE LA INFORMACIÓN, QUIEN TIENE LA INFORMACIÓN TIENE EL PODER" para mi entonces esta frase era sinónimo de la carrera que escogimos, Ingeniería en Computación, y estaba relacionada con la tarea del procesamiento de datos para convertirlos en Información, es decir en datos que le hicieran sentido a quien la recibía, para de ella poder tomar decisiones que facilitaran su trabajo, es decir obtener CONOCIMIENTO.

Cuando empecé a tener contacto con el término Business Intelligence y a medida que me he ido especializando más en esta área, esta frase ha tomado mayor sentido y ahora creo entenderla en todo su contexto, porque engloba precisamente el objetivo de este tipo de sistemas, en donde se almacena gran cantidad de datos que pueden analizarse desde diversos puntos de vista y que proveen a gerentes y directores de grandes y pequeñas empresas las bases para definir estrategias de mercado, directivas, objetivos y metas que ayuden no sólo a crecer a una organización, sino a mantenerla en la competencia en una era de globalización.

Esta frase, para mí, también engloba mucho del quehacer de un Consultor de Sistemas en general, no sólo de Business Intelligence. A diferencia de un programador, que es una persona con las capacidades técnicas de transformar una idea en un programa, un Consultor debe ser una persona capaz de entender las necesidades de una empresa, de especializarse en un área de negocio que permita asesorar y hacer recomendaciones a sus clientes sobre la mejor forma de recopilar y explotar la información que se genera en la misma empresa y transformarla en conceptos, generar las ideas que permitan diseñar los sistemas.

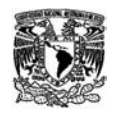

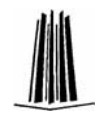

Durante todo este tiempo de práctica profesional, he aprendido que un Consultor de Sistemas no sólo es un titulo rimbombante, es más bien una gran responsabilidad de ofrecer a los clientes soluciones que aporte valor a la compañía, que ayuden al crecimiento de ésta, no sólo es llegar y programar lo que se pide, sino implica un análisis y ver más allá de lo que realmente se requiere, es ponerse en los zapatos del cliente entender la problemática y así proponer soluciones que ayuden a lograr los objetivos deseados de la organización, es un ganar ganando, si la compañía gana yo también gano.

También he aprendido que ya sean sistemas BI o Transaccionales, la parte medular y cimiento de cualquier construcción es el Análisis y Diseño, si estas actividades no son hechas concientemente los resultados son endebles y por más vistosa, novedosa o innovadora que sea la aplicación, en el mejor de los casos, sin estas bases el proceso de mantenimiento y mejora puede resultar muy complicado y riesgoso y en muchos otros puede resultar inoperable.

Asimismo, un tema importante es la comunicación con el usuario funcional, quién define, como el Usuario Final, quién usa, porque puede ser que se definan cosas muy complicadas y que ofrezcan grandes expectativas, pero si el proceso es laborioso o implica demasiado esfuerzo éste será poco a poco abandonado por el usuario final y cambiado por algo más sencillo, que a la larga implica mayor trabajo o riesgo de pérdida de información; en estos casos estar en coordinación usuarios funcionales y mandos medios, ayudan a definir y generar políticas y a establecer un ambiente de exhortación para el uso de las aplicaciones, de forma paulatina demostrando al usuario las ventajas que les pueda ofrecer la aplicación.

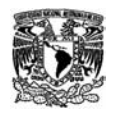

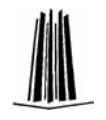

Finalmente me resta comentar, que he tenido el privilegio de desarrollar desde aplicaciones para pequeñas empresas como para grandes consorcios, de desarrollar aplicaciones dirigidas a personal operativo, que cuenta con conocimientos básicos de las computadores, como a directores de primer nivel, donde cuentan con la última tecnología; en ambos casos el objetivo es el mismo, primero es estar conciente de que la aplicación que se desarrolla dará un valor agregado a quien lo use, ayudará a esta persona a realizar sus actividades de forma más eficiente, ya sea mantener un inventario o bien definir una importante estrategia de mercado o una venta millonaria. El objetivo principal es aplicar la Ingeniería para facilitar las tareas del Usuario, es decir, utilizar el Ingenio y tecnología disponible para desarrollar algo útil, que de un valor agregado a quién lo use.

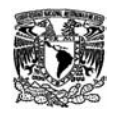

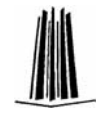

# **BIBLIOGRAFÍA**

- 1. Handbook TBW10 Data Warehousing SAP Educación Course version: 2003 Q1
- 2. Handbook TBW330 Business Information Warehouse Modeling SAP Educación Course version: 2003 Q1

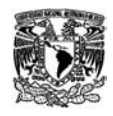

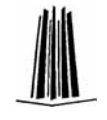

## **REFERENCIAS EN INTERNET**

- 1. SAP Service Marketplace https://websmp110.sap-ag.de
- 2. SAP Developer Network (SDN) https://www.sdn.sap.com/irj/sdn
- 3. Microsoft TechNet http://technet.microsoft.com
- 4. MSDN Magazine http://msdn.microsoft.com